# Discussion 02

HOF, Environment Diagrams (for days)
6/28

# 1.2 (last part)

Walking through how to execute function calls

What will the following output?

```
def negate(f, x):
    return -f(x)

def square(n):
    return n * n

def double(n):
    return 2 * n

>>> negate(double, negate(square, -4))
```

```
>>> negate(double, negate(square, -4)
```

Evaluate the operator

```
>>> negate(double, negate(square, -4)
```

```
We have defined the function with the name negate in global

>>> negate(double, negate(square, -4))
```

We have defined the function with the name negate in global

>>> negate(double,

Evaluate the operands

negate(square, -4)

We have defined the function with the name negate in global

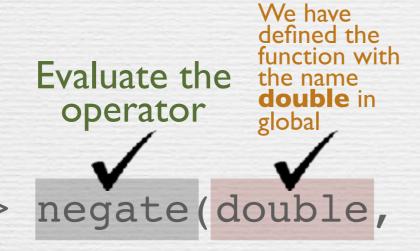

Evaluate the operands

negate(square, -4)

We have We have defined the defined the function function with with the Evaluate the Evaluate the the name name double in operands operator negate in global global negate (double, negate (square, -4) Evaluate the operator

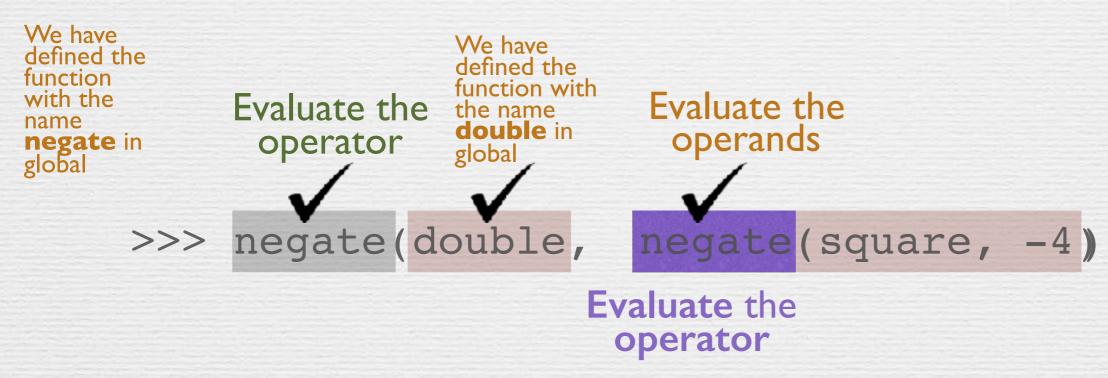

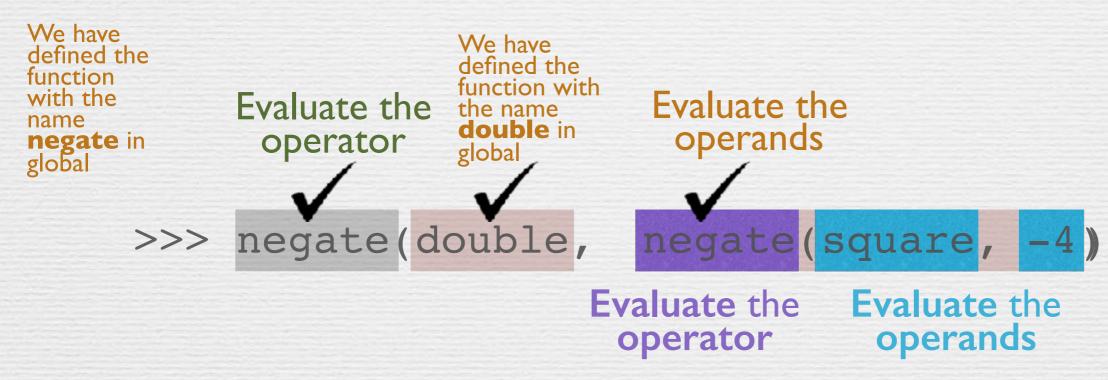

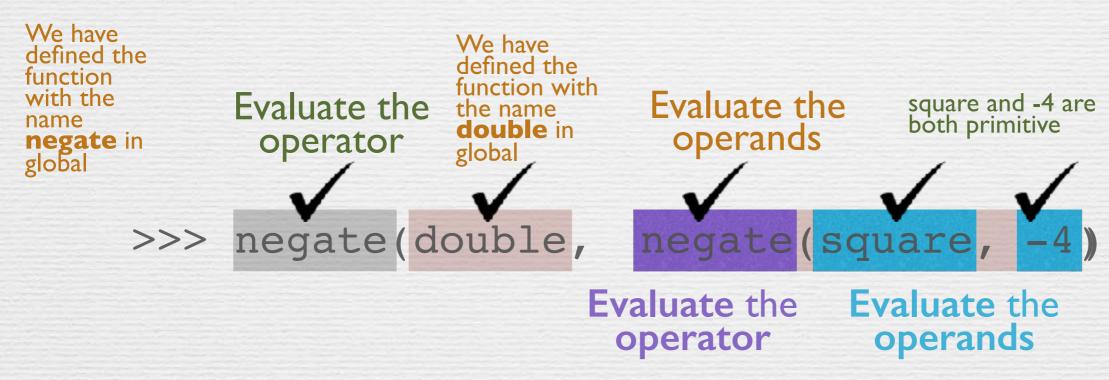

We have We have defined the defined the function function with with the Evaluate the square and -4 are both primitive Evaluate the the name name double in operands operator negate in global global negate (double,

We evaluated the operator, evaluated the operands. We are now ready for our first function call to negate. Note that this function call comes before the call to the negate on the outside of all the parenthesis (gray)

Evaluate the operator operands

We have We have defined the defined the function function with with the Evaluate the the name name double in operator negate in global global negate (double,

Evaluate the operands square and -4 are both primitive negate (square, -4)

We evaluated the operator, evaluated the operands. We are now ready for our first function call to negate. Note that this function call comes before the call to the negate on the outside of all the parenthesis (gray)

Evaluate the operator operands

#### Execute the function call:

fl: negate [P = G]
f: square
x: -4
RV: -16

f2: square [P = G] x: -4 RV: 16

We have We have defined the defined the function function with with the Evaluate the the name name double in operator negate in global global negate (double,

Evaluate the square and -4 are both primitive operands

We evaluated the operator, evaluated the operands. We are now ready for our first function call to negate. Note that this function call comes before the call to the negate on the outside of all the parenthesis (gray)

Evaluate the Evaluate the operator

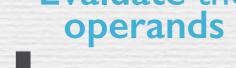

The function call returned 6, so we

can replace the

looking operand with the value 16

complicated

#### Execute the function call:

fl: negate [P = G] f: square x: -4 RV:-16

f2: square [P = G]x: -4 **RV: 16** 

We have defined the function with the name negate in global

Evaluate the function with the name double in global

>>> negate (double,

We have

Evaluate the operands

square and -4 are both primitive

-16

The function call returned 16, so we can replace the complicated looking operand with the value 16

We evaluated the operator, evaluated the operands. We are now ready for our first function call to negate. Note that this function call comes before the call to the negate on the outside of all the parenthesis (gray)

Evaluate the operator

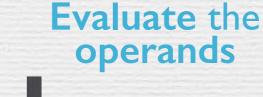

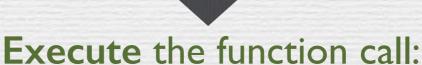

The rules for executing a function call are:

- I. Evaluate the operator
- 2. Evaluate the operands
- 3. Execute the body of the function Note that these rules can be interrupted. In this example we were preparing to execute the first negate, but were interrupted in the process of evaluating it's operands. Sometimes it is necessary to complete another function call before completing the one we initially started

fl: negate [P = G] f: square x: -4 RV: -16

f2: square [P = G] x: -4

**RV: 16** 

Note: this is not a fully complete environment diagram (there are missing components)

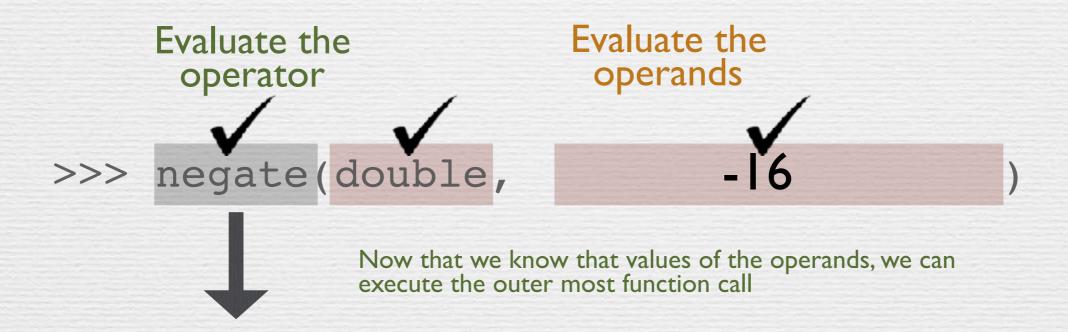

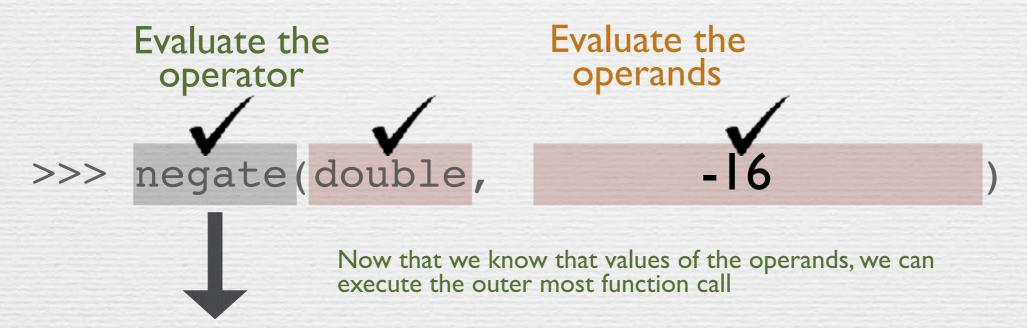

**Execute** the function call:

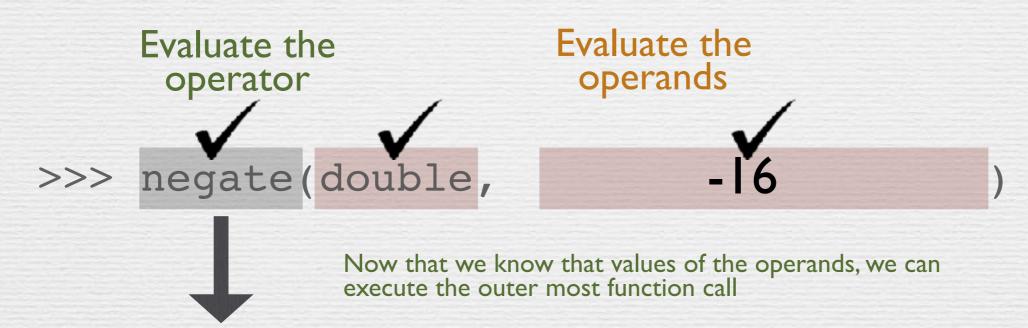

#### **Execute** the function call:

```
fl: negate [P = G]
f: double
x: -16
RV: 32
```

```
f2: double [P = G]
x: -16
RV: -32
```

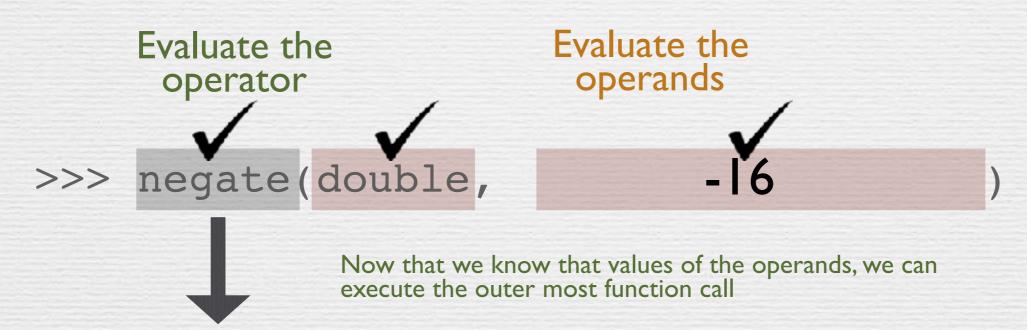

#### **Execute** the function call:

```
fl: negate [P = G]
f: double
x: -16
RV: 32
```

f2: double [P = G] x: -16 RV: -32 Solution: 32

### What's different with HOF?

What's different between the code on the left and the code on the right? What will be printed when the code on the left is executed? What about the code on the right?

```
t = "surprise!"
def outer(t):
    def inner():
        print(t)
    return inner
outer("boo!")()
```

```
t = "surprise!"
def inner():
    print(t)
def outer(t):
    return inner
outer("boo!")()
```

```
t = "surprise!"
def outer(t):
    def inner():
        print(t)
        print(t)
        return inner
outer("boo!")()
t = "surprise!"
def inner():
        print(t)
        def outer():
        return inner
outer("boo!")()
```

```
t = "surprise!"
def outer(t):
    def inner():
        print(t)
    return inner
outer("boo!")()
```

```
t = "surprise!"
def inner():
    print(t)
def outer(t):
    return inner
outer("boo!")()
```

```
Global Frame
t: "surprise!"
outer: func outer(t) [P = G]
```

```
t = "surprise!"
def outer(t):
    def inner():
        print(t)
    return inner
outer("boo!")()
```

```
t = "surprise!"
def inner():
    print(t)
def outer(t):
    return inner
outer("boo!")()
```

```
Global Frame
t: "surprise!"
outer: func outer(t) [P = G]
```

```
fl: outer [P = G]

t: "boo!"

inner: func inner() [P = fl]

rv: inner
```

```
t = "surprise!"
def outer(t):
    def inner():
        print(t)
    return inner
outer("boo!")()
```

```
t = "surprise!"
def inner():
    print(t)
def outer(t):
    return inner
outer("boo!")()
```

```
Global Frame

t: "surprise!"

outer: func outer(t) [P = G]
```

```
fl: outer [P = G]

t: "boo!"

inner: func inner() [P = fl]

rv: inner
```

```
f2:inner[P = fI]
```

```
t = "surprise!"
def outer(t):
    def inner():
        print(t)
    return inner
outer("boo!")()
```

```
t = "surprise!"
def inner():
    print(t)
def outer(t):
    return inner
outer("boo!")()
```

```
Global Frame
t: "surprise!"
outer: func outer(t) [P = G]
```

```
fl: outer [P = G]

t: "boo!"

inner: func inner() [P = fl]

rv: inner
```

```
f2:inner[P = fI]
```

Global Frame
t: "surprise!"
inner: func inner() [P = G]
outer: fun outer(t) [P = G]

```
t = "surprise!"
def outer(t):
    def inner():
        print(t)
    return inner
outer("boo!")()
```

```
t = "surprise!"
def inner():
    print(t)
def outer(t):
    return inner
outer("boo!")()
```

```
Global Frame
t:"surprise!"
outer: func outer(t) [P = G]
```

```
fl: outer [P = G]

t: "boo!"

inner: func inner() [P = fl]

rv: inner
```

```
f2:inner[P = fI]
```

```
Global Frame
t: "surprise!"
inner: func inner() [P = G]
outer: fun outer(t) [P = G]
```

```
fl: outer [P = G]
t: "boo!"
rv: inner
```

```
t = "surprise!"
def outer(t):
    def inner():
        print(t)
    return inner
outer("boo!")()
```

```
t = "surprise!"
def inner():
    print(t)
def outer(t):
    return inner
outer("boo!")()
```

```
Global Frame
t: "surprise!"
outer: func outer(t) [P = G]
```

```
fl: outer [P = G]

t: "boo!"

inner: func inner() [P = fl]

rv: inner
```

```
f2: inner [P = f1]
```

```
Global Frame
t: "surprise!"
inner: func inner() [P = G]
outer: fun outer(t) [P = G]
```

```
fl: outer [P = G]
t: "boo!"
rv: inner
```

$$f2: inner [P = G]$$

```
t = "surprise!"
def outer(t):
    def inner():
        print(t)
    return inner
outer("boo!")()
```

```
t = "surprise!"
def inner():
    print(t)
def outer(t):
    return inner
outer("boo!")()
```

Global Frame
t: "surprise!"
outer: func outer(t) [P = G]

Global Frame
t: "surprise!"
inner: func inner() [P = G]
outer: fun outer(t) [P = G]

fl: outer [P = G]

t: "boo!"

inner: func inner() [P = fl]

rv: inner

fl:outer [P = G]
t:"boo!"
rv: inner

f2: inner [P = f1]

f2: inner [P = G]

All inner does is print(t). Since t is <u>not</u> defined in the **local** frame, where does inner find **t**?

```
t = "surprise!"
def outer(t):
    def inner():
        print(t)
    return inner
outer("boo!")()
```

```
t = "surprise!"
def inner():
    print(t)
def outer(t):
    return inner
outer("boo!")()
```

Global Frame t:"surprise!" outer: func outer(t) [P = G]

fl: outer [P = G] t:"boo!" inner: func inner() [P = fl] rv: inner

f2: inner [P = f1]

Global Frame t:"surprise!" inner: func inner() [P = G] outer: fun outer(t) [P = G]

fl: outer [P = G] t: "boo!" rv: inner

f2:inner[P = G]

All inner does is print(t).

Python prints: | Surprise!

# Environment Diagrams

#### Know the rules!

#### l. **Def** statements:

- 1. create a new function whose parent is the current frame
- 2. skip the body of the function
- 3. bind the function to it's name in the current frame

### 2. Assignment statements:

- I. evaluate the RHS
- 2. bind the value of the RHS to the name on the LHS
- 3. NOTE: names can only have one value per frame

#### 3. Function calls:

- I. evaluate the operator
- 2. evaluate the operands
- 3. execute the body of the function

```
def curry2(h):
   def f(x):
      def g(y):
         return h(x, y)
      return g
   return f
make_adder = curry2(lambda x, y: x + y)
add_three = make_adder(3)
five = add_three(2)
```

```
def curry2(h):
   def f(x):
      def g(y):
         return h(x, y)
      return g
   return f
make_adder = curry2(lambda x, y: x + y)
add_three = make_adder(3)
five = add_three(2)
```

```
Global Frame:

curry2

→ func curry2(h) [P = G]
```

```
def curry2(h):
   def f(x):
      def g(y):
         return h(x, y)
      return g
   return f
make_adder = curry2(lambda x, y: x + y)
add_three = make_adder(3)
five = add_three(2)
```

```
Global Frame:

curry2

func curry2(h) [P = G]
```

```
def curry2(h):
   def f(x):
      def g(y):
         return h(x, y)
      return g
   return f
make_adder = curry2(lambda x, y: x + y)
                              function call
add_three = make_adder(3)
five = add_three(2)
```

```
Global Frame:

curry2

func curry2(h) [P = G]
```

```
def curry2(h):
   def f(x):
      def g(y):
          return h(x, y)
      return g
   return f
make_adder = curry2(lambda x, y: x + y)
                              function call
add_three = make_adder(3)
```

```
Global Frame:

func lambda (x, y) [P = G]

curry2

→ func curry2(h) [P = G]
```

five = add\_three(2)

```
def curry2(h):
   def f(x):
      def g(y):
          return h(x, y)
      return g
   return f
make_adder = curry2(lambda x, y: x + y)
                               function call
```

```
Global Frame:

func lambda (x, y) [P = G]

func curry2(h) [P = G]

fl curry2 [P = G]

h
```

add\_three = make\_adder(3)

five = add\_three(2)

```
Global Frame:

func lambda (x, y) [P = G]

curry2

func curry2(h) [P = G]

h

f 

func f(x) [P = fI]
```

add three = make adder(3)

five = add\_three(2)

```
Global Frame:

func lambda (x, y) [P = G]

curry2

func curry2(h) [P = G]

h

func f(x) [P = fI]
```

```
add_three = make_adder(3)
```

```
def curry2(h):
    def f(x):
        def g(y):
        return h(x, y)
        return g
        return f

make_adder = curry2(lambda x, y: x + y)
        function call
```

```
add_three = make_adder(3)
```

```
Global Frame:

func lambda (x, y) [P = G]

curry2

make_adder

fl curry2 [P = G]

h

f

RV:
```

```
add_three = make_adder(3)
```

```
def curry2(h):
    def f(x):
        def g(y):
        return h(x, y)
        return g
        return f
        assignment
    make_adder = curry2(lambda x, y: x + y)
        function call
```

```
----add_three = make_adder(3) function call
```

```
five = add_three(2)
```

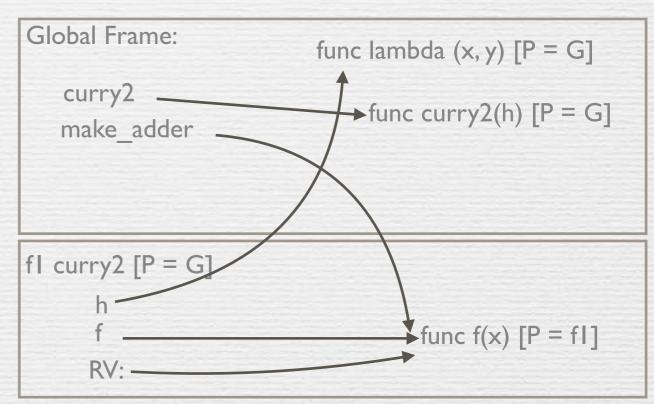

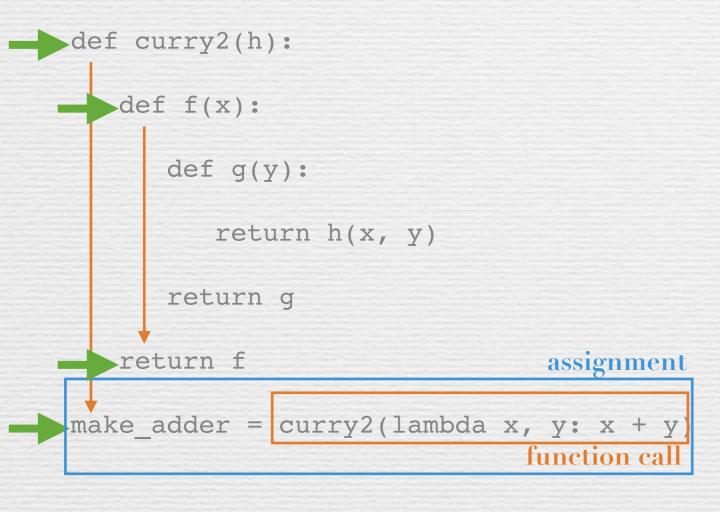

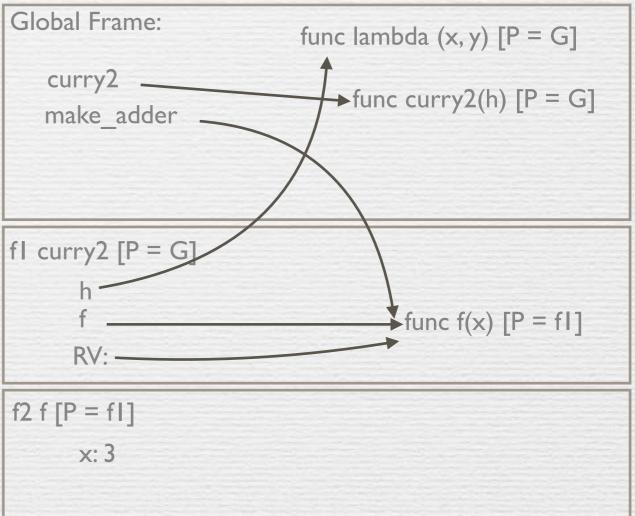

```
add_three = make_adder(3) function call
```

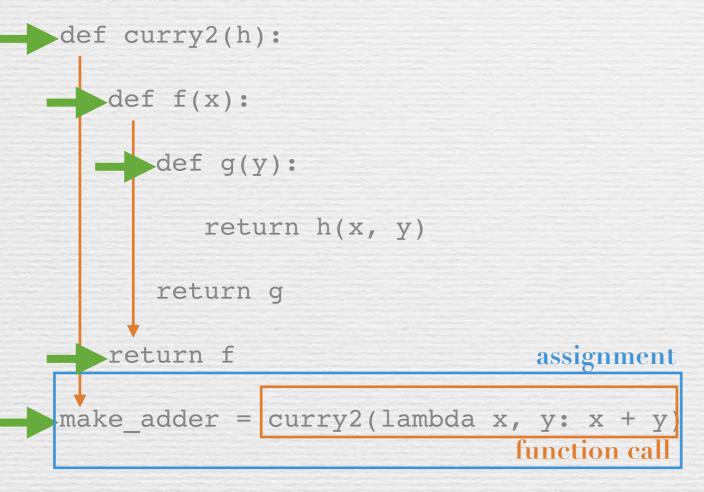

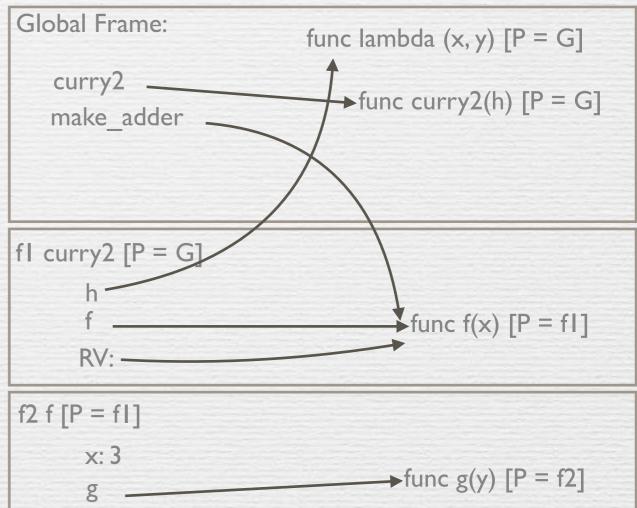

```
----add_three = make_adder(3) function call
```

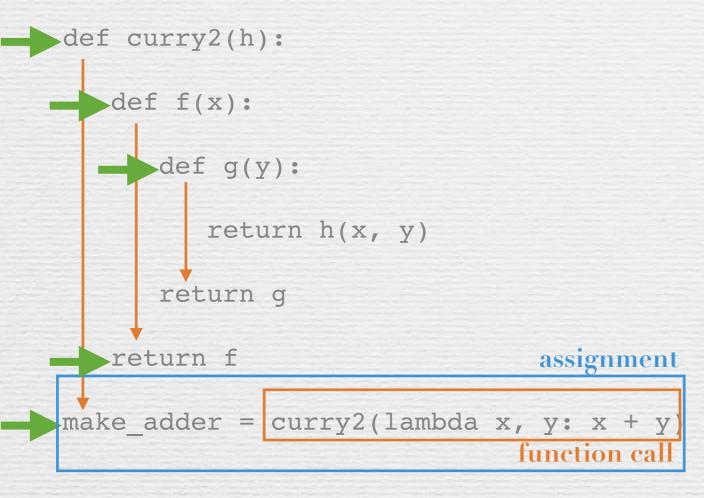

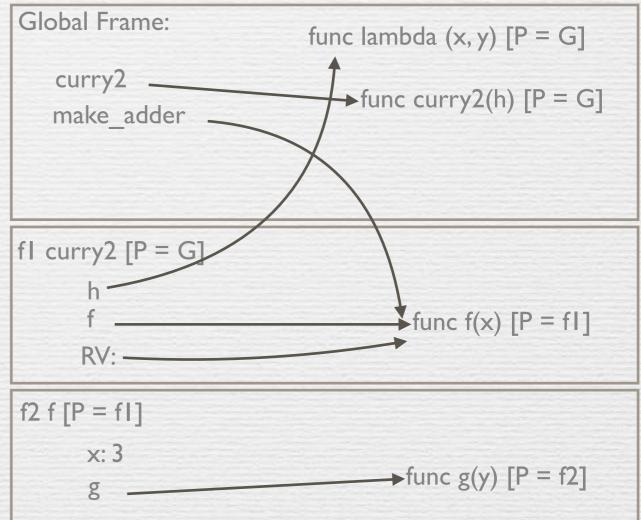

```
add_three = make_adder(3) function call
```

five = add\_three(2)

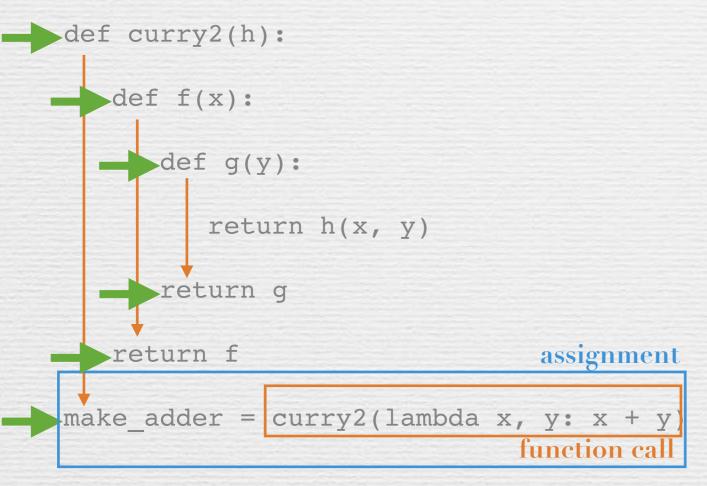

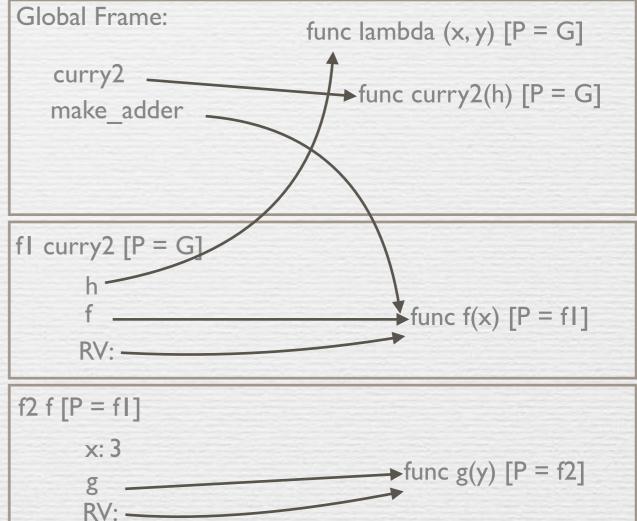

```
add_three = make_adder(3) function call
```

function call

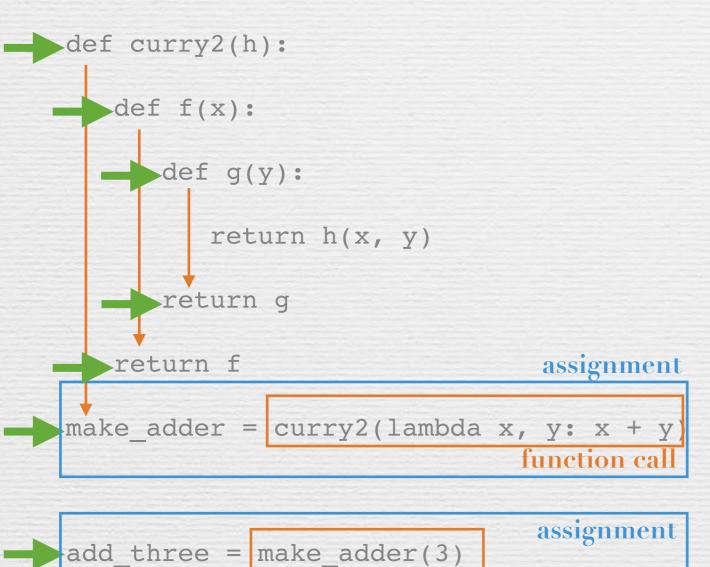

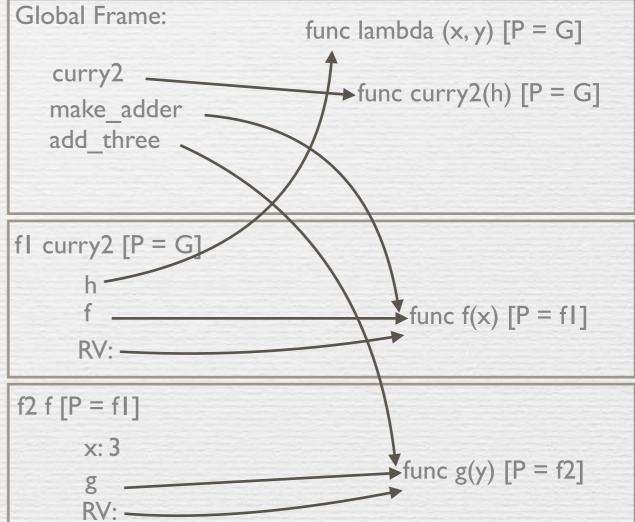

```
five = add_three(2)
```

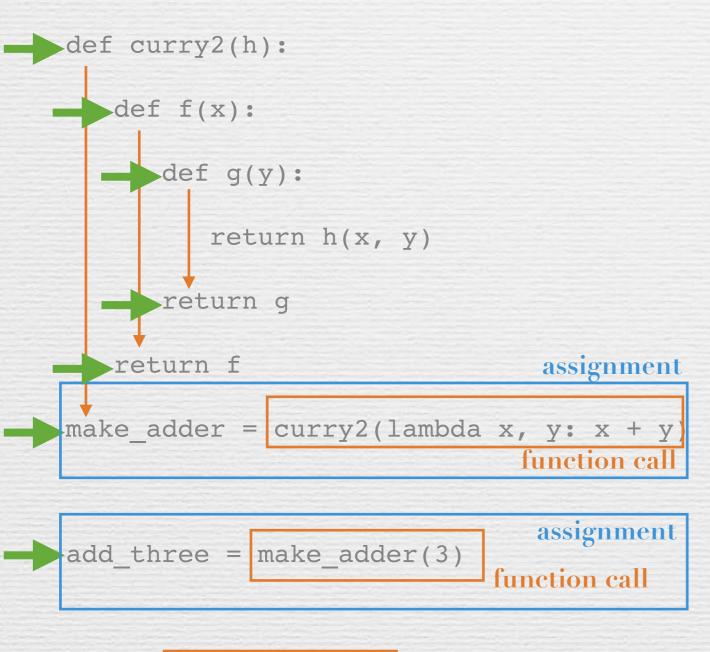

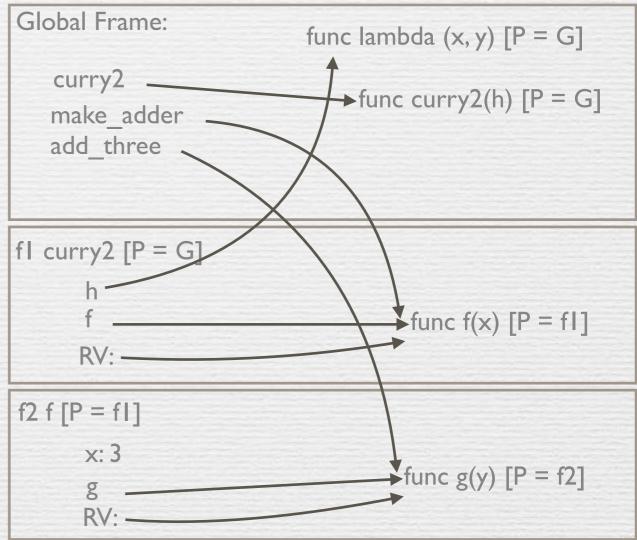

```
five = add_three(2) function call
```

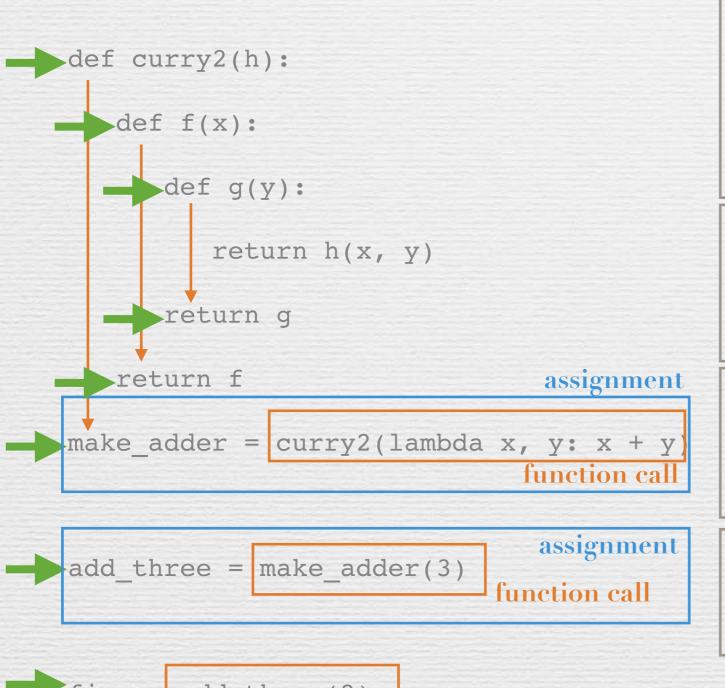

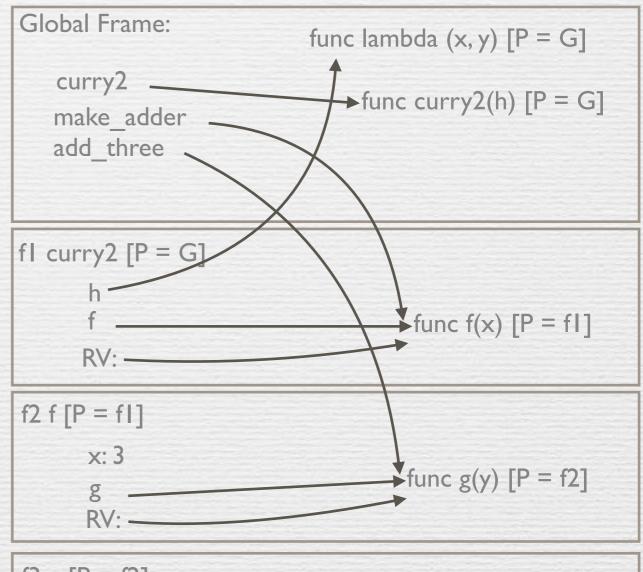

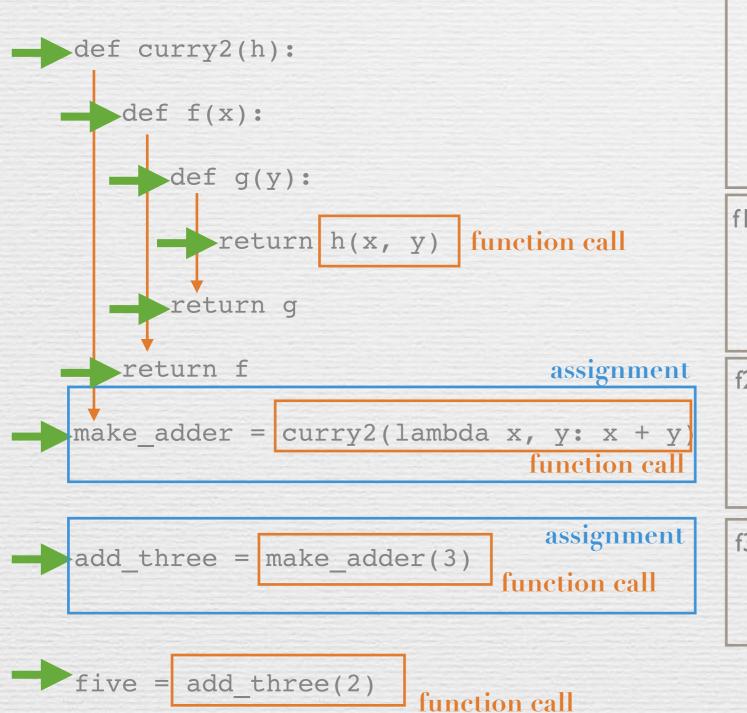

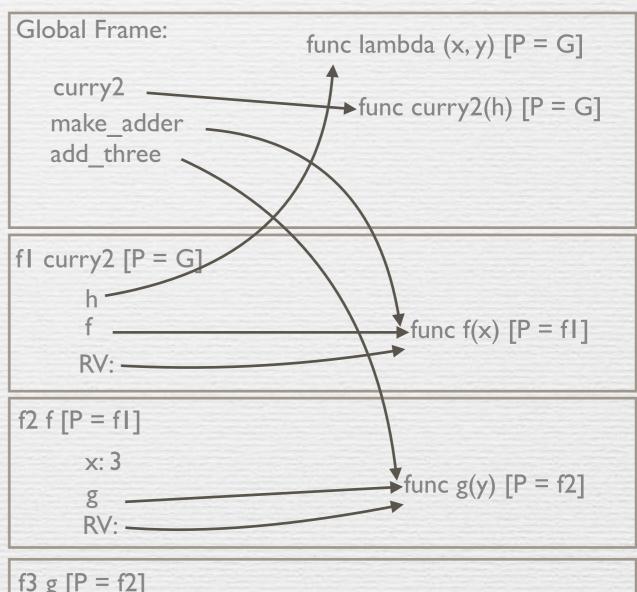

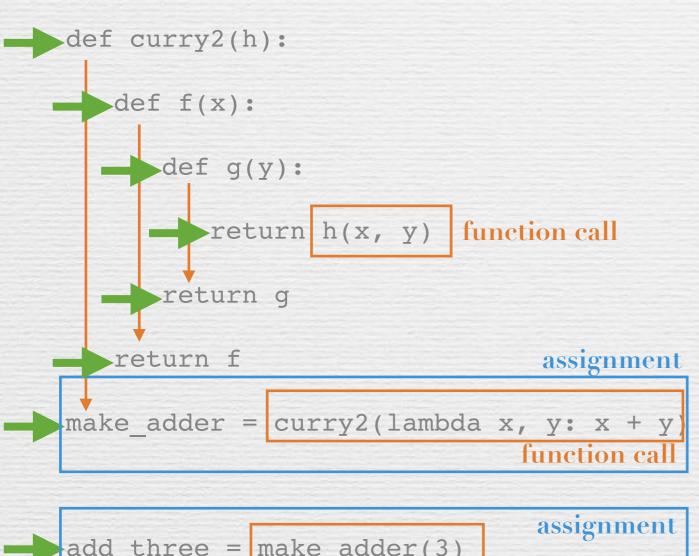

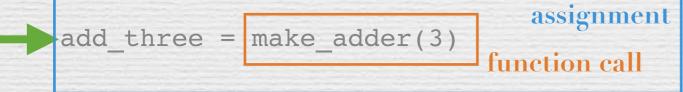

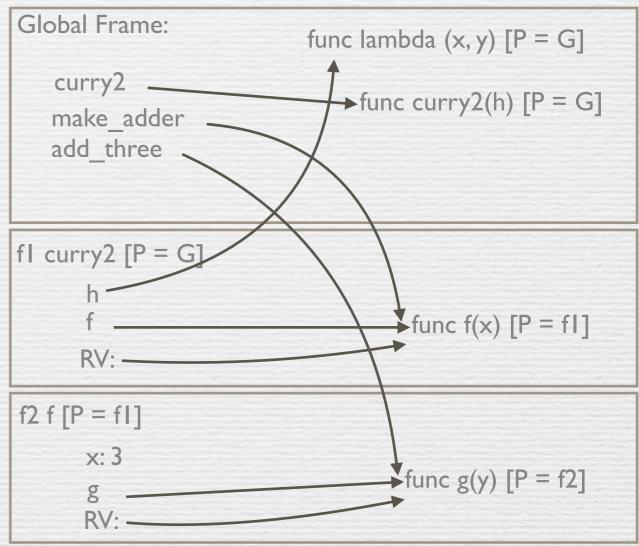

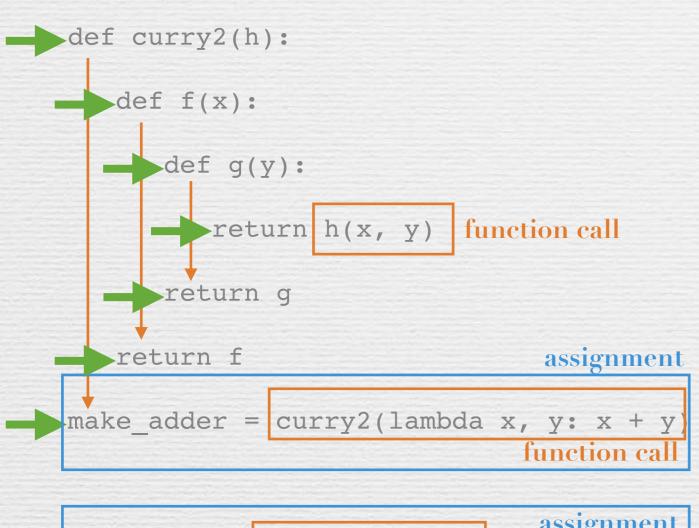

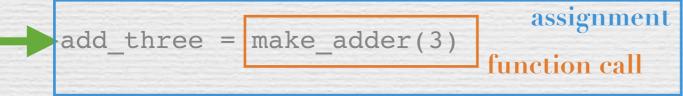

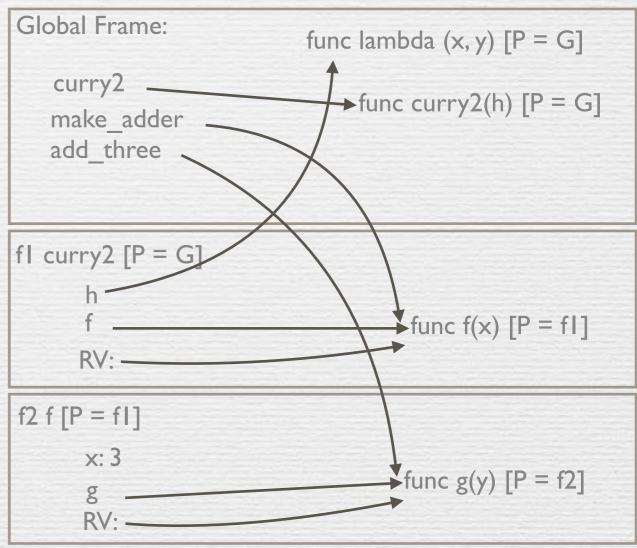

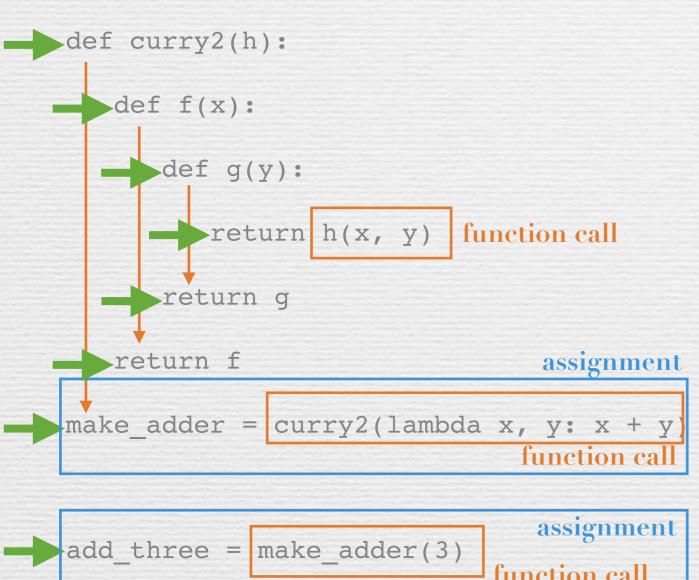

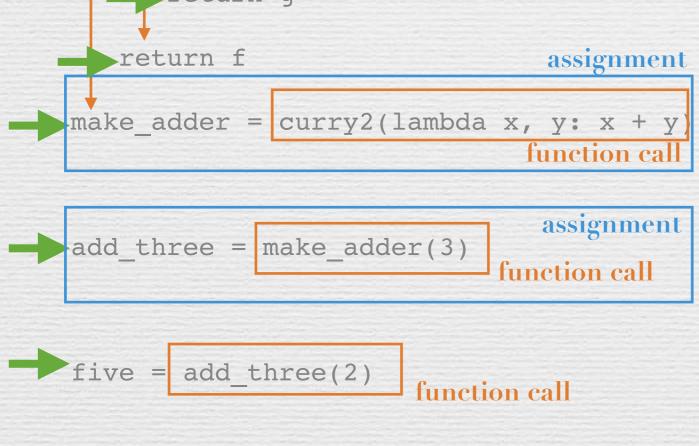

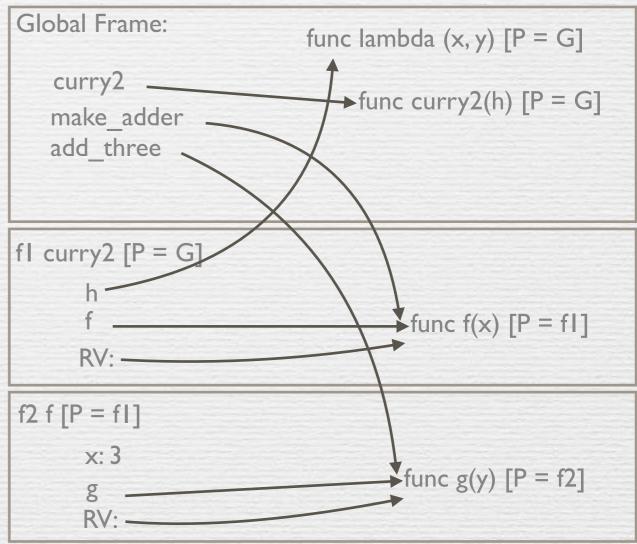

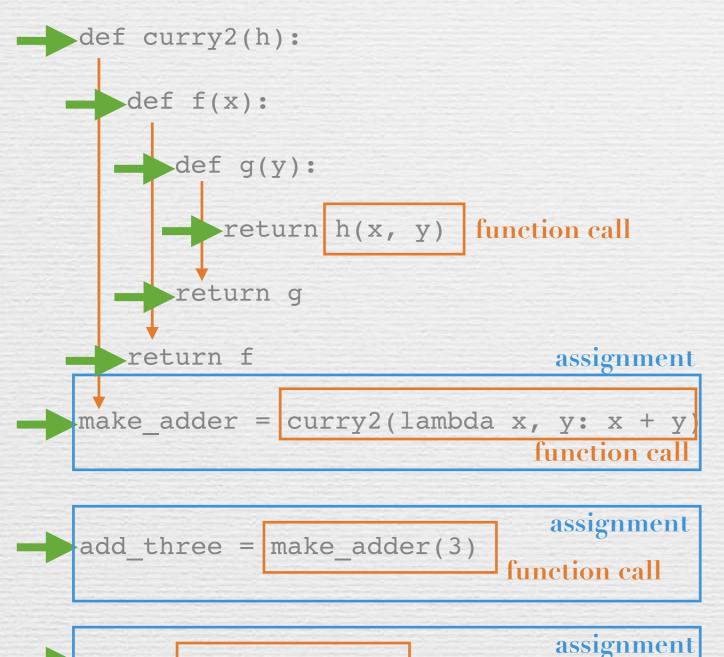

function call

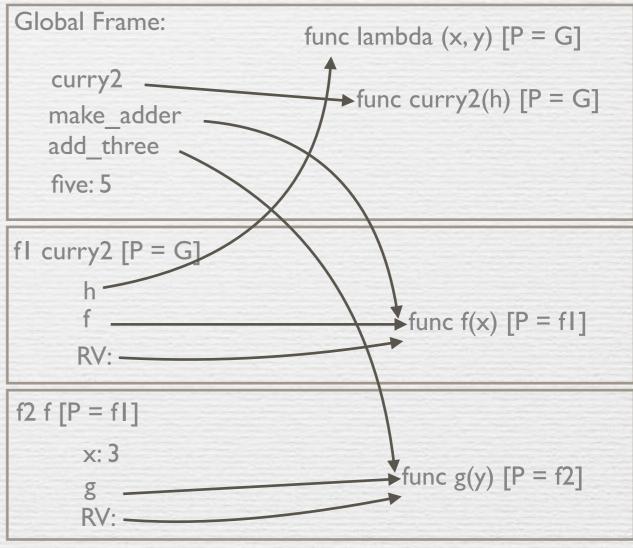

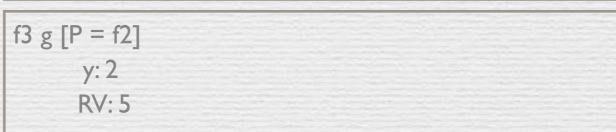

```
f4 lambda [P = G]

x: 3
y: 2

RV: 5
```

five = add three(2)

```
n = 7
def f(x):
 n = 8
  return x + 1
def g(x):
  n = 9
   def h():
     return x + 1
   return h
def f(f, x):
  return f(x + n)
f = f(g, n)
g = (lambda y: y())(f)
```

```
n = 7
def f(x):
  n = 8
   return x + 1
def g(x):
   n = 9
   def h():
     return x + 1
   return h
def f(f, x):
   return f(x + n)
f = f(g, n)
g = (lambda y: y())(f)
```

```
Global Frame:
n: 7
```

```
n = 7
   def f(x):
      n = 8
      return x + 1
   def g(x):
      n = 9
      def h():
         return x + 1
      return h
   def f(f, x):
      return f(x + n)
   f = f(g, n)
   g = (lambda y: y())(f)
```

```
Global Frame:

n: 7

f  func f(x) [P = G]
```

```
\rightarrow def f(x):
       return x + 1
    def g(x):
       n = 9
       def h():
         return x + 1
       return h
    def f(f, x):
       return f(x + n)
    f = f(g, n)
    g = (lambda y: y())(f)
```

```
Global Frame:

n: 7

f  func f(x) [P = G]
```

```
\rightarrow def f(x):
       return x + 1
\rightarrow def g(x):
       n = 9
       def h():
          return x + 1
       return h
    def f(f, x):
       return f(x + n)
    f = f(g, n)
    g = (lambda y: y())(f)
```

```
\rightarrow def f(x):
       return x + 1
\rightarrow def g(x):
       n = 9
      def h():
         return x + 1
       return h
    def f(f, x):
       return f(x + n)
    f = f(g, n)
    g = (lambda y: y())(f)
```

```
\rightarrow def f(x):
\rightarrow def g(x):
        n = 9
       def h():
        return x + 1
        return h
\rightarrow def f(f, x):
        return f(x + n)
    f = f(g, n)
    g = (lambda y: y())(f)
```

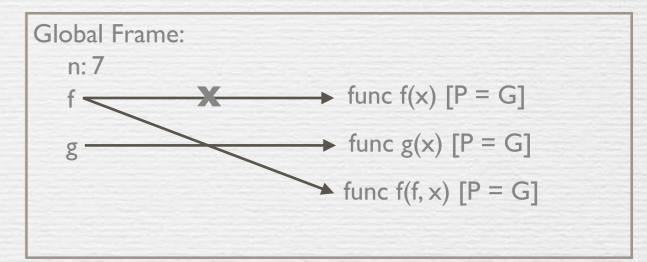

```
\rightarrow def f(x):
       return x + 1
\rightarrow def g(x):
      def h():
        return x + 1
        return h
\rightarrow def f(f, x):
      return f(x + n)
    f = f(g, n)
    g = (lambda y: y())(f)
```

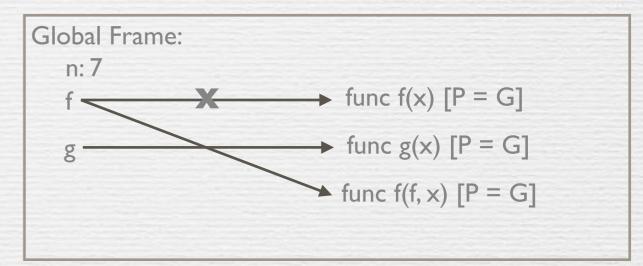

```
\rightarrow def f(x):
       return x + 1
\rightarrow def g(x):
       n = 9
      def h():
        return x + 1
        return h
\rightarrow def f(f, x):
      return f(x + n)
    f = f(g, n) function call
```

```
Global Frame:

n: 7

f

f

f

func f(x) [P = G]

func g(x) [P = G]

func f(f, x) [P = G]
```

```
\rightarrow def f(x):
        return x + 1
\rightarrow def g(x):
        n = 9
      def h():
        return x + 1
        return h
\rightarrow def f(f, x):
       return f(x + n)
    f = f(g, n) function call
```

```
\rightarrow def f(x):
        return x + 1
\rightarrow def g(x):
        n = 9
      def h():
        return x + 1
        return h
\rightarrow def f(f, x):
      return f(x + n) function call
    f = f(g, n) function call
```

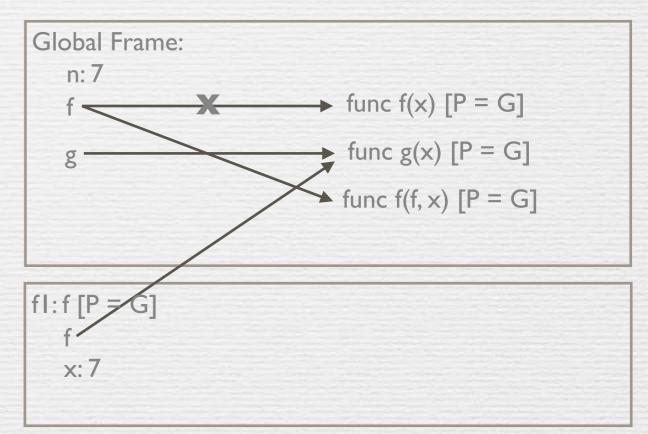

```
\rightarrow def f(x):
        return x + 1
\rightarrow def g(x):
        n = 9
      def h():
        return x + 1
        return h
\rightarrow def f(f, x):
      return f(x + n) function call
```

```
f = f(g, n) function call
g = (lambda y: y())(f)
```

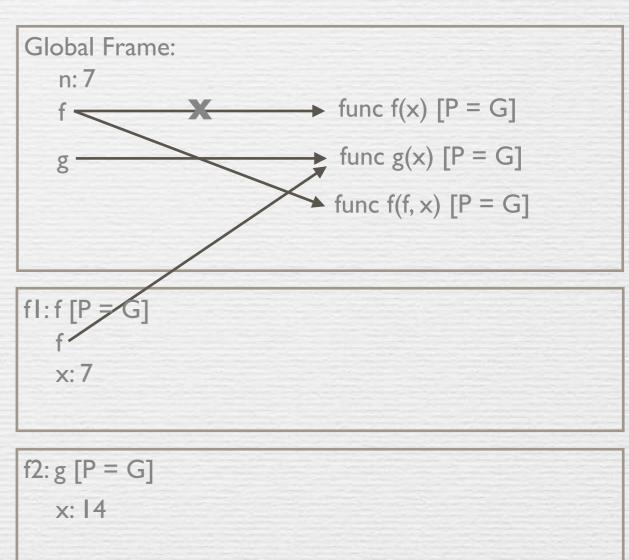

n: 9

```
\rightarrow def f(x):
       return x + 1
def g(x):
      n = 9
      def h():
         return x + 1
       return h
\rightarrow def f(f, x):
     return f(x + n) function call
```

f = f(g, n) function call

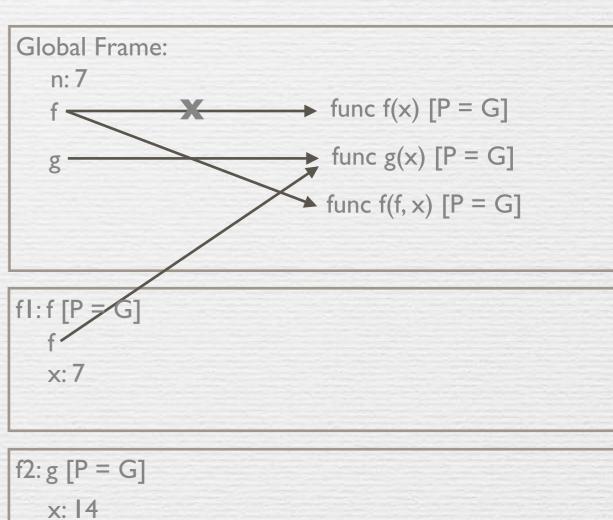

x: 14

n: 9

```
\rightarrow def f(x):
       return x + 1
def g(x):
       n = 9
       def h():
          return x + 1
       return h
\rightarrow def f(f, x):
      return f(x + n) function call
```

```
f = f(g, n) function call
```

```
g = (lambda y: y())(f)
```

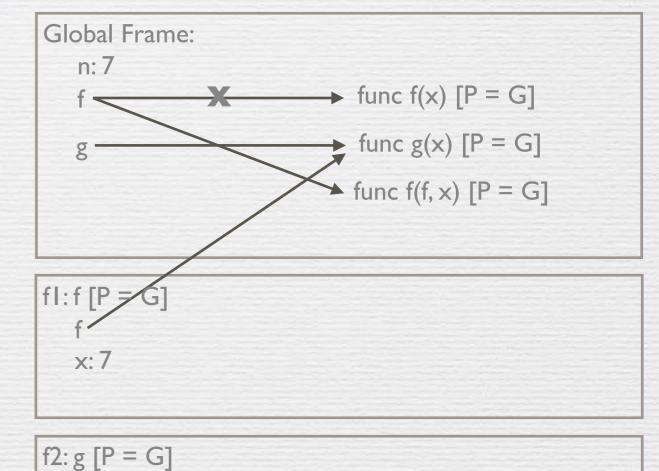

→func h() [P = f2]

```
\rightarrow def f(x):
       return x + 1
def g(x):
      n = 9
      def h():
       return x + 1
       return h
\rightarrow def f(f, x):
     return f(x + n) function call
```

```
f = f(g, n) function call
```

```
g = (lambda y: y())(f)
```

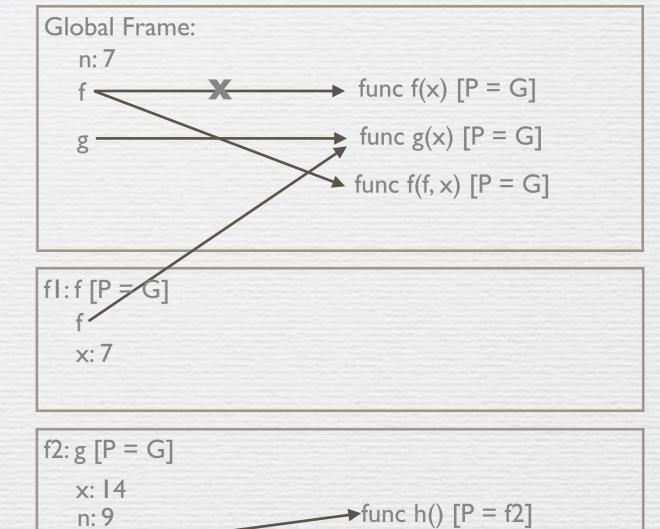

```
\rightarrow def f(x):
       return x + 1
def g(x):
       n = 9
       def h():
       return x + 1
       return h
\rightarrow def f(f, x):
     return f(x + n) function call
```

```
f = f(g, n) function call
```

```
g = (lambda y: y())(f)
```

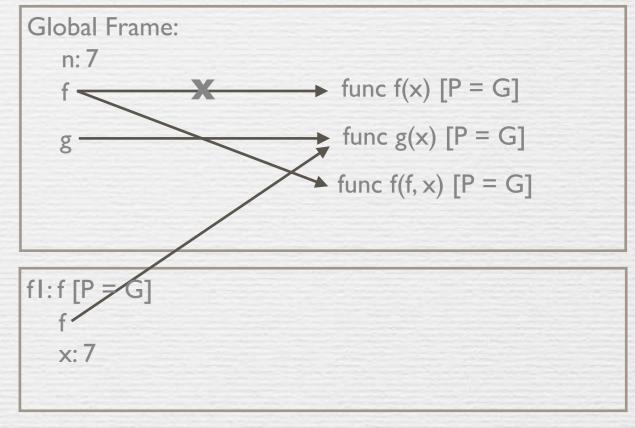

```
f2: g [P = G]

x: 14

n: 9

h

RV
```

```
\rightarrow def f(x):
       return x + 1
def g(x):
       n = 9
       def h():
       return x + 1
       return h
\rightarrow def f(f, x):
     return f(x + n) function call
```

$$f = f(g, n)$$
 function call

```
g = (lambda y: y())(f)
```

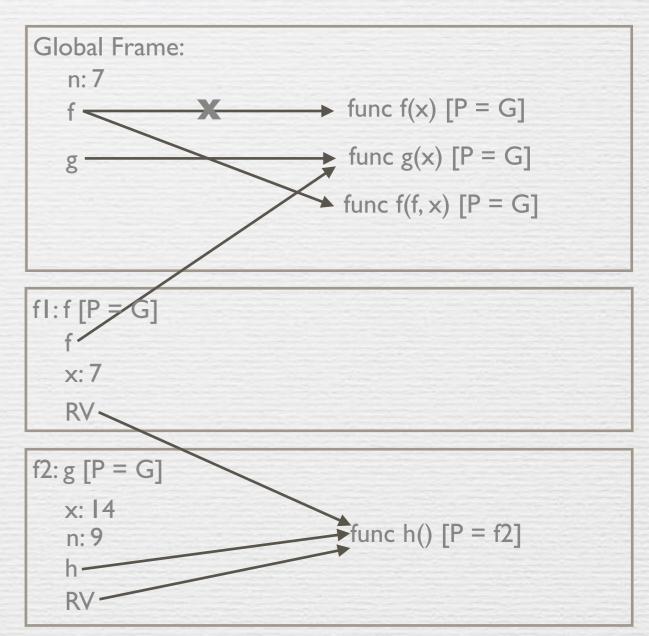

Global Frame:

 $\rightarrow$  func f(x) [P = G]

 $\rightarrow$  func g(x) [P = G]

func f(f, x) [P = G]

n: 7

```
n = 7
def f(x):
      n = 8
      return x + 1
def g(x):
      n = 9
      def h():
      return x + 1
      return h
\rightarrow def f(f, x):
     return f(x + n) function call
```

```
assignment
= f(g, n) function call
```

```
fl:f[P
   x: 7
   RV.
f2: g[P = G]
   x: 14
                             func h() [P = f2]
   n: 9
```

```
def f(x):
      n = 8
      return x + 1
def g(x):
      n = 9
     def h():
      return x + 1
     return h
\rightarrow def f(f, x):
     return f(x + n) function call
```

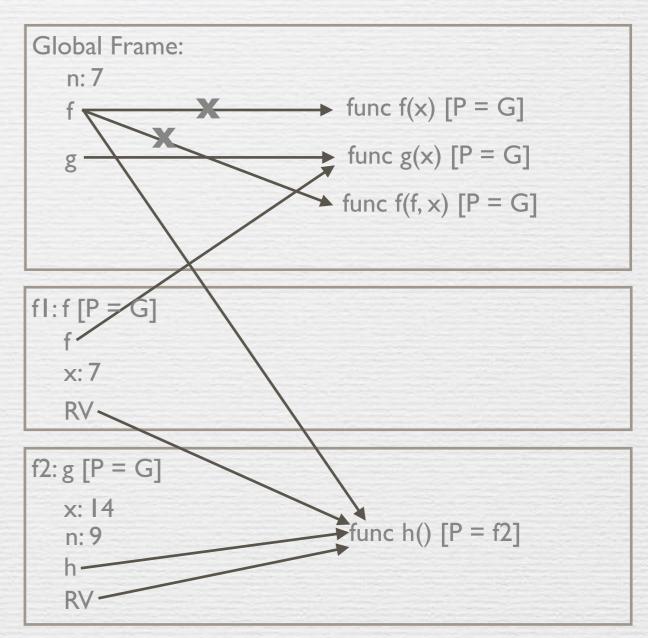

assignment

function call

```
def f(x):
      n = 8
      return x + 1
def g(x):
      n = 9
      def h():
       return x + 1
     return h
\rightarrow def f(f, x):
      return f(x + n) function call
```

= f(g, n) function call

(lambda y: y())(f)

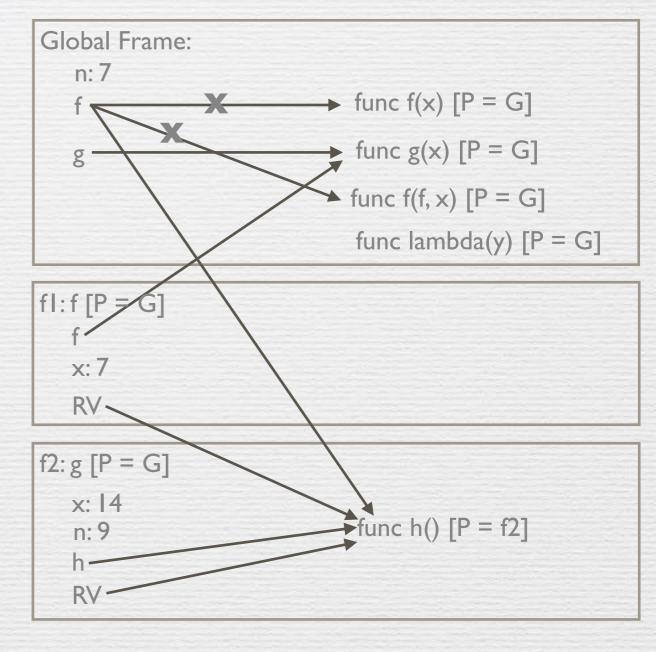

```
\rightarrowdef f(x):
       n = 8
       return x + 1
def g(x):
      n = 9
      def h():
        return x + 1
      return h
\rightarrow def f(f, x):
      return f(x + n) function call
```

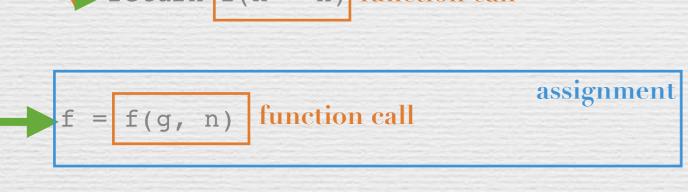

function call

(lambda y: y())(f)

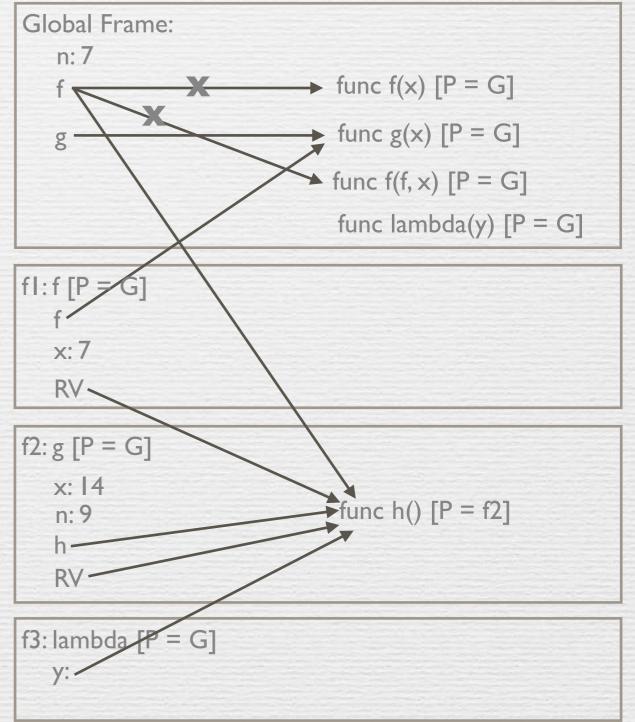

```
def f(x):
      n = 8
       return x + 1
def g(x):
      n = 9
      def h():
       return x + 1
      return h
\rightarrow def f(f, x):
      return f(x + n) function call
                                   assignment
```

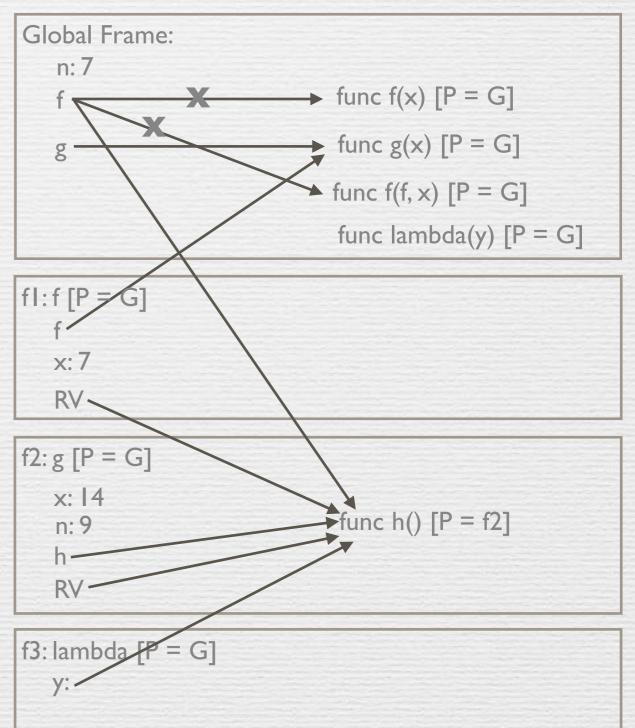

```
g = (lambda y: y())(f) function call
```

= f(g, n) function call

function call

```
\rightarrow def f(x):
       n = 8
       return x + 1
def g(x):
       n = 9
       def h():
        return x + 1
       return h
\rightarrow def f(f, x):
       return f(x + n) function call
                                       assignment
      = f(g, n) function call
        (lambda y: y())(f)
                               function call
                   function call
```

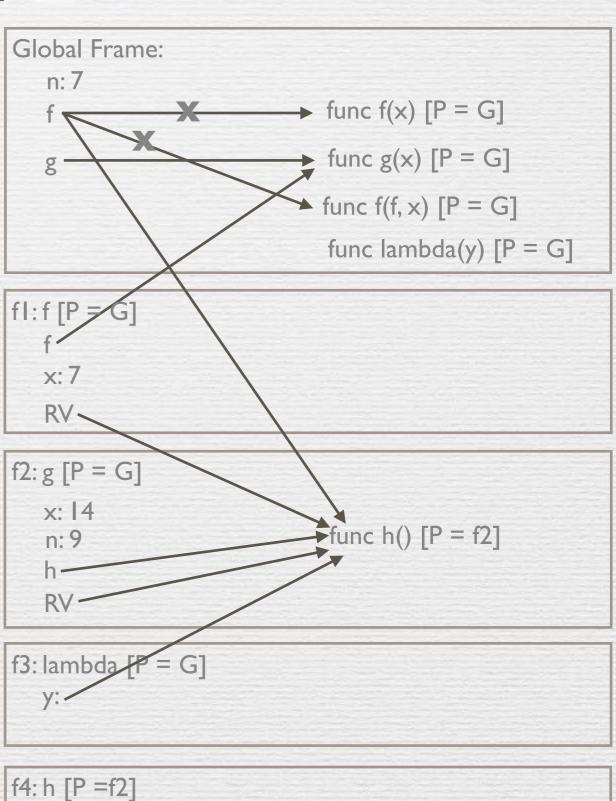

Global Frame:

n: 7

```
\rightarrowdef f(x):
       n = 8
       return x + 1
def g(x):
      n = 9
       def h():
       return x + 1
       return h
\rightarrow def f(f, x):
      return f(x + n) function call
```

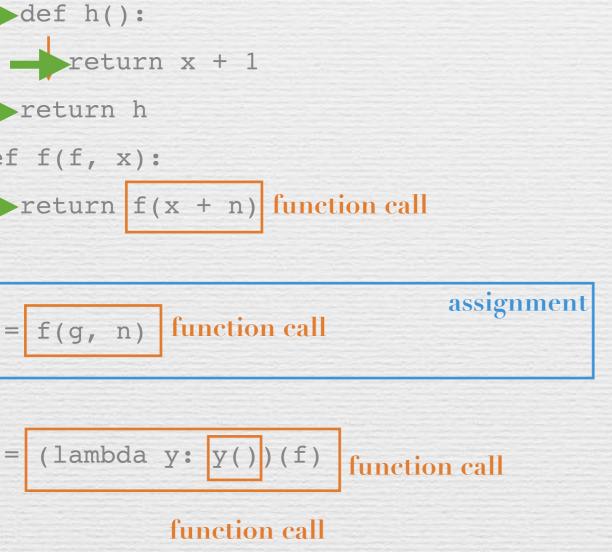

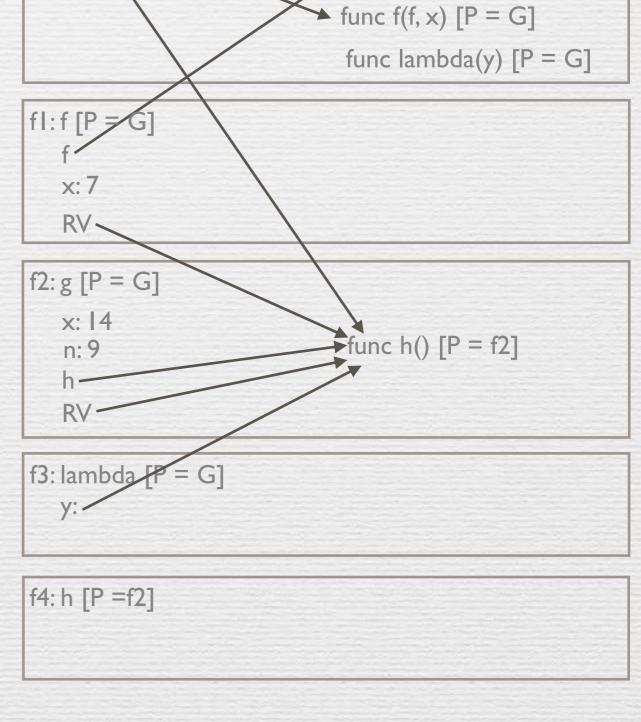

 $\rightarrow$  func f(x) [P = G]

 $\rightarrow$  func g(x) [P = G]

```
def f(x):
      n = 8
      return x + 1
def g(x):
      n = 9
      def h():
      return x + 1
      return h
\rightarrow def f(f, x):
      return f(x + n) function call
```

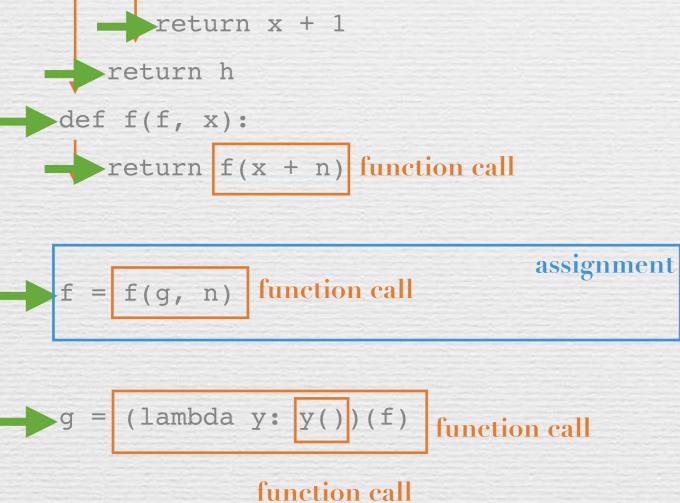

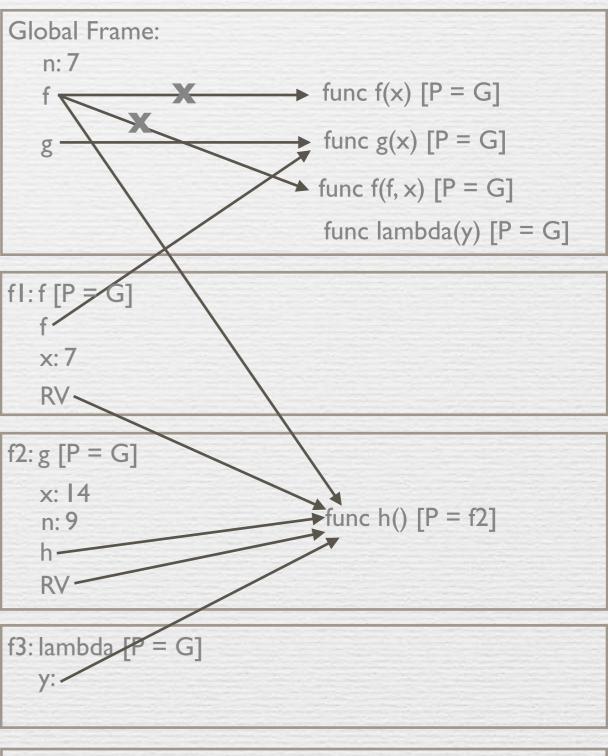

```
n = 7
 def f(x):
       n = 8
       return x + 1
def g(x):
      n = 9
       def h():
      return x + 1
      return h
\rightarrow def f(f, x):
      return f(x + n) function call
                                    assignment
      = f(g, n) function call
        (lambda y: y())(f)
                             function call
                 function call
```

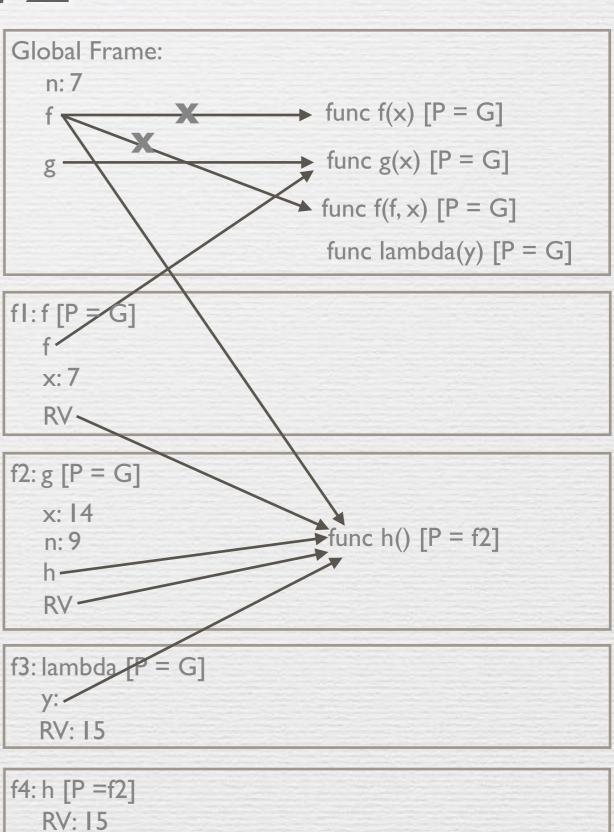

```
n = 7
def f(x):
       n = 8
       return x + 1
def g(x):
      n = 9
      def h():
      return x + 1
      return h
\rightarrow def f(f, x):
      return f(x + n) function call
                                    assignment
      = f(g, n) function call
                                   assignment
       (lambda y: y())(f)
                             function call
```

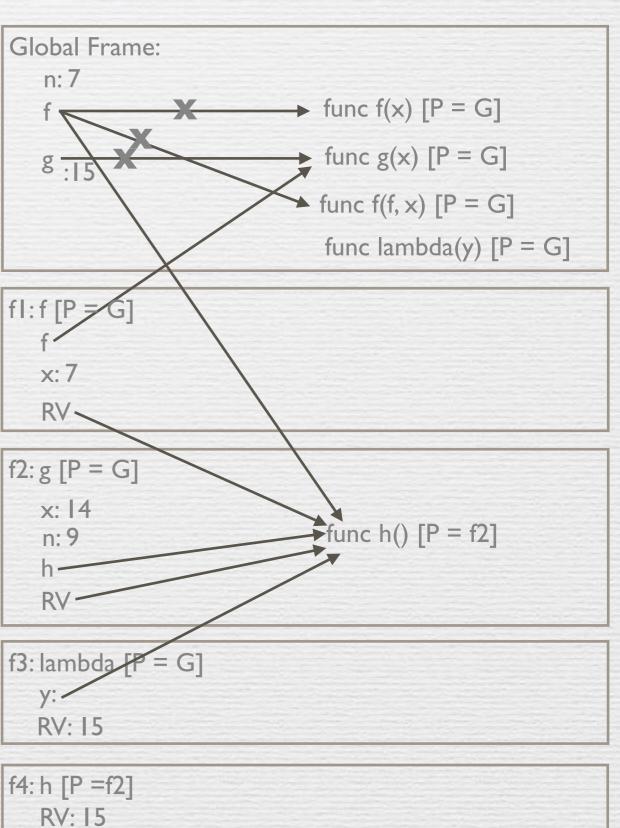

## Challenge Problem

```
y = "y"
h = y
def y(y):
  h = "h"
   if y == h:
      return y + "i"
   y = lambda y: y(h)
   return lambda h: y(h)
y = y(y)(y)
```

```
- y = "y"
    h = y
    def y(y):
       h = "h"
       if y == h:
          return y + "i"
       y = lambda y: y(h)
       return lambda h: y(h)
    y = y(y)(y)
```

Global Frame: y: "y"

```
y = "y"
- h = y
    def y(y):
       h = "h"
       if y == h:
          return y + "i"
       y = lambda y: y(h)
       return lambda h: y(h)
    y = y(y)(y)
```

#### Global Frame:

y: "y"

h: "y"

$$h = y$$

 $\rightarrow$  def y(y):

$$h = "h"$$

$$y = lambda y: y(h)$$

$$y = y(y)(y)$$

# Global Frame: y: 'X' h: "y" func y(y) [P = G]

$$\rightarrow$$
 h = y

 $\rightarrow$  def y(y):

$$h = "h"$$

return y + "i"

$$y = lambda y: y(h)$$

$$y = y(y)(y)$$

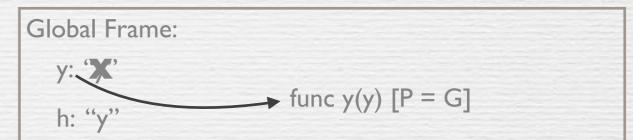

$$y = "y"$$

$$h = y$$

 $\rightarrow$  def y(y):

$$h = "h"$$

$$y = lambda y: y(h)$$

return lambda h: y(h)

$$y = y(y)(y)$$

## Global Frame: y: 'X' h: "y" func y(y) [P = G]

$$h = y$$

$$h = "h"$$

$$y = lambda y: y(h)$$

$$y = y(y)(y)$$

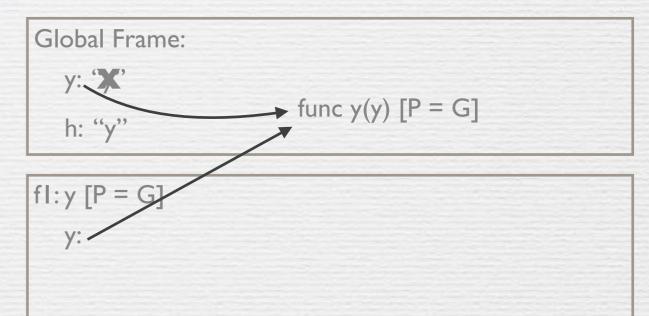

$$y = "y"$$

$$h = y$$

$$h = "h"$$

$$y = lambda y: y(h)$$

$$y = y(y)(y)$$

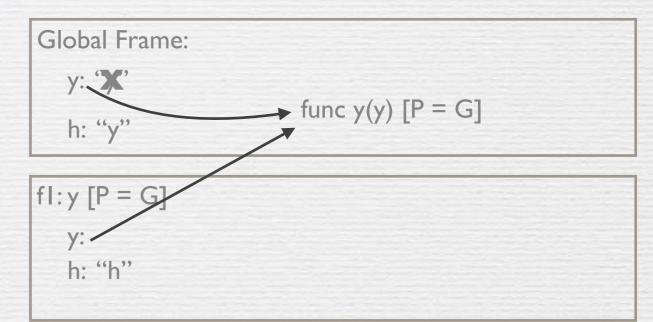

$$y = "y"$$

$$h = y$$

def y(y):

return y + "i"

$$y = lambda y: y(h)$$

$$y = y(y)(y)$$

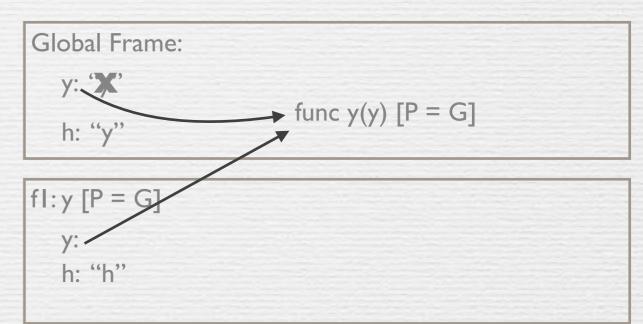

$$h = y$$

 $\rightarrow$  def y(y):

return y + "i"

$$y = y(y)(y)$$

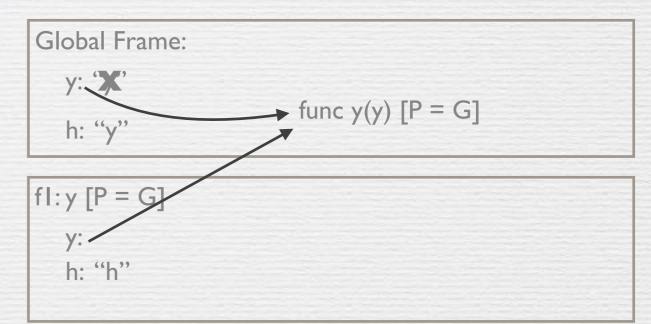

$$h = y$$

$$\rightarrow$$
 def y(y):

return y + "i"

$$y = y(y)(y)$$

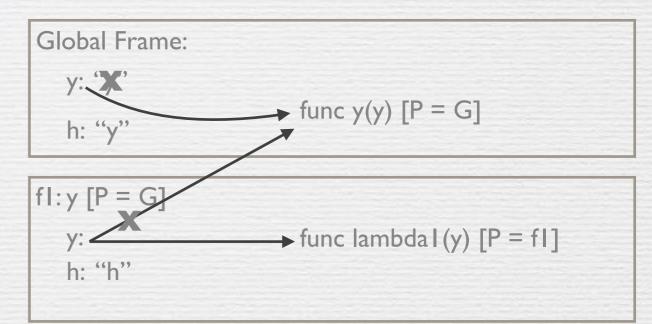

$$y = "y'$$

$$h = y$$

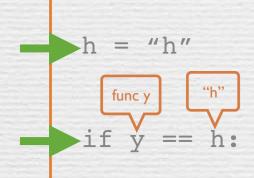

return y + "i"

$$y = y(y)(y)$$

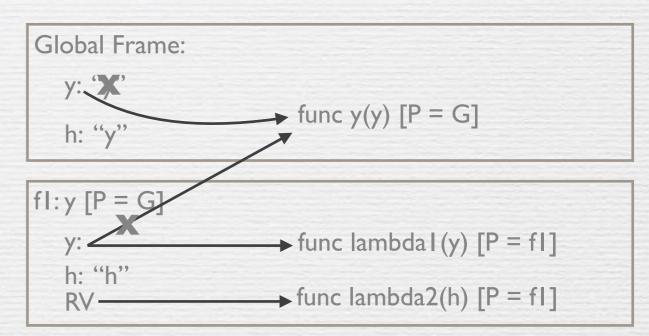

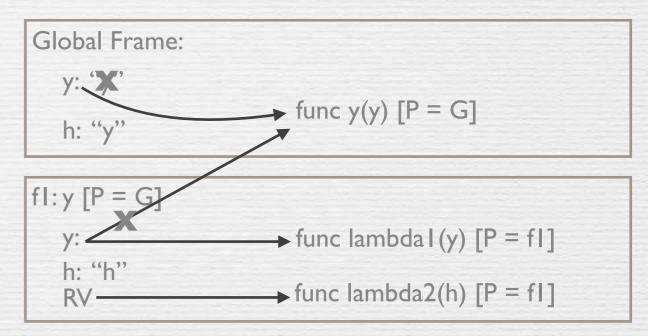

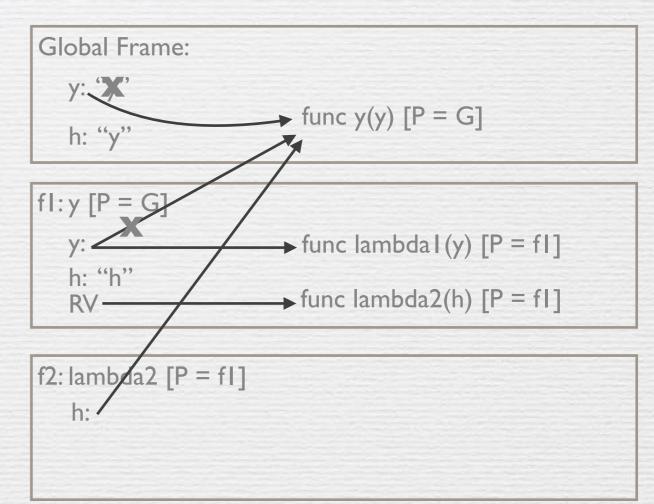

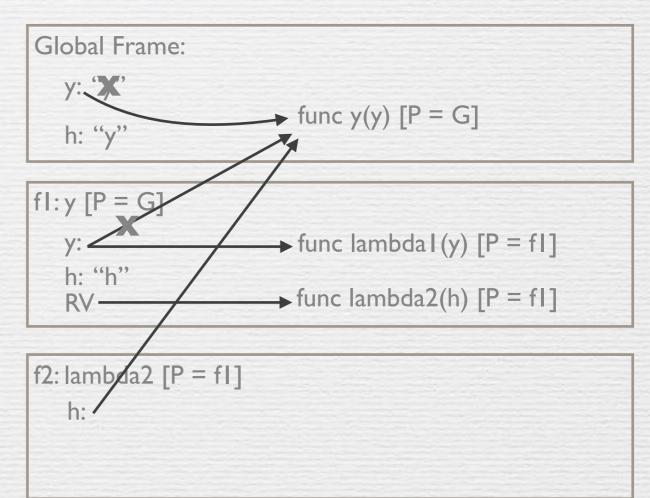

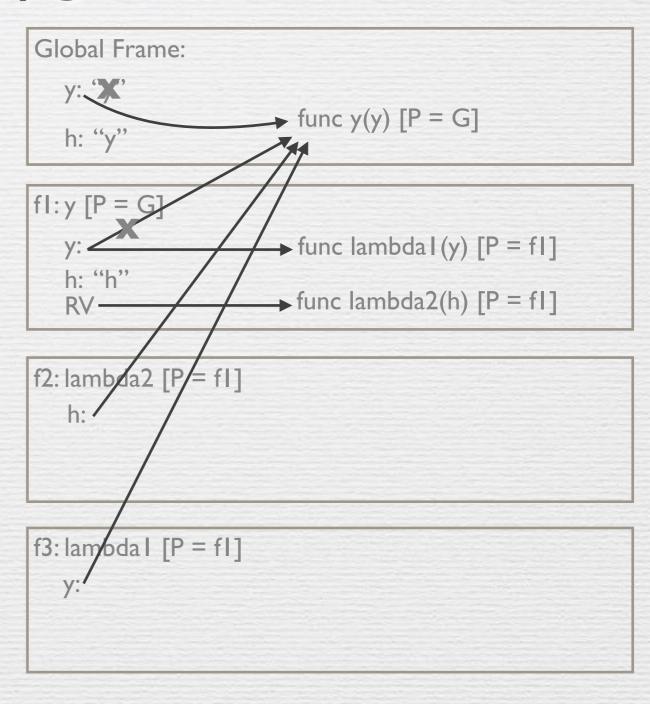

$$h = y$$

def y(y):

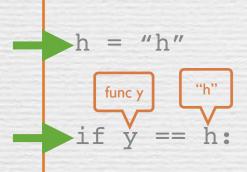

The return value of lambda1 is the result of calling y (which is what we passed in) on h. Since h is not defined in this frame, we must look at the **parent** frames

assignment

return lambda h: y(h)

y is not defined here, we must look for it in the **parent** frames h was passed in; in this case h is the function y (check f2)

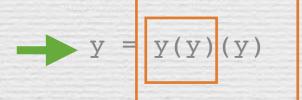

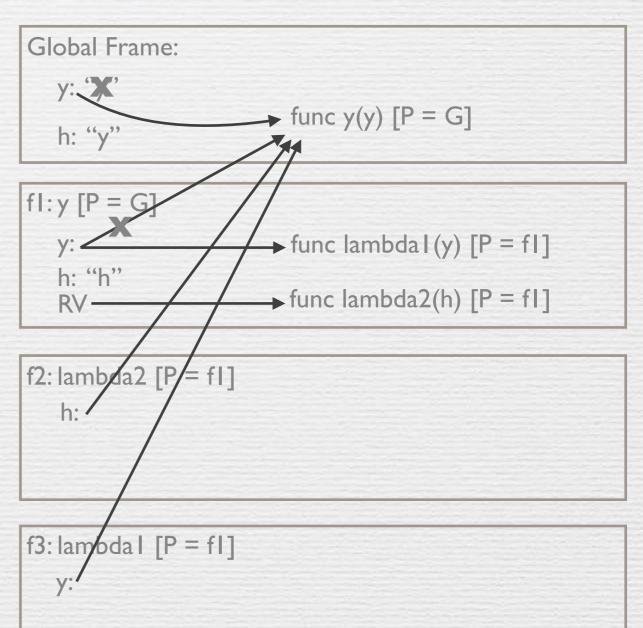

$$-$$
 h = y

#### def y(y):

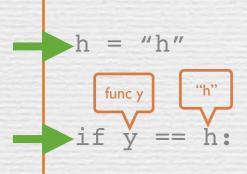

The return value of lambda1 is the result of calling y (which is what we passed in) on h. Since h is not defined in this frame, we must look at the **parent** frames

$$y = lambda y: y(h)$$

#### assignment

return lambda h: y(h)

y is not defined here, we must look for it in the **parent** frames h was passed in; in this case h is the function y (check f2)

$$y = y(y)(y)$$

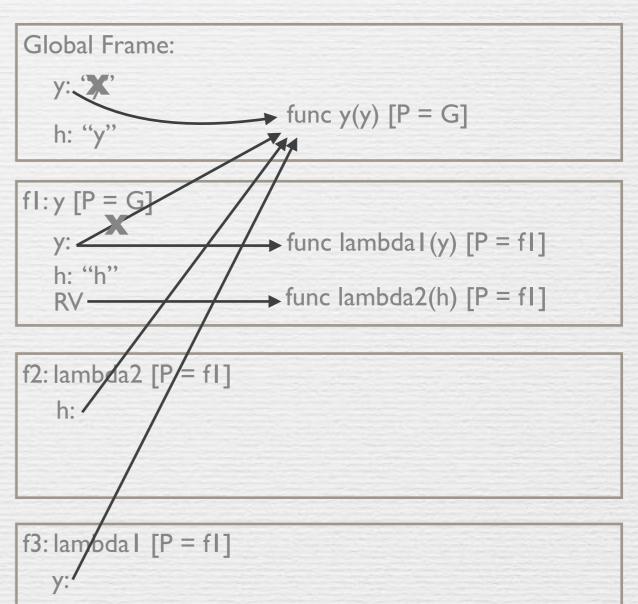

$$y = "y"$$

$$h = y$$

#### def y(y):

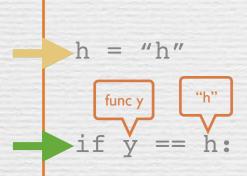

The return value of lambda1 is the result of calling y (which is what we passed in) on h. Since h is not defined in this frame, we must look at the **parent** frames

$$y = lambda y: y(h)$$

#### assignment

return lambda h: y(h)

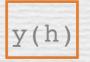

y is not defined here, we must look for it in the **parent** frames h was passed in; in this case h is the function y (check f2)

$$y = y(y)(y)$$

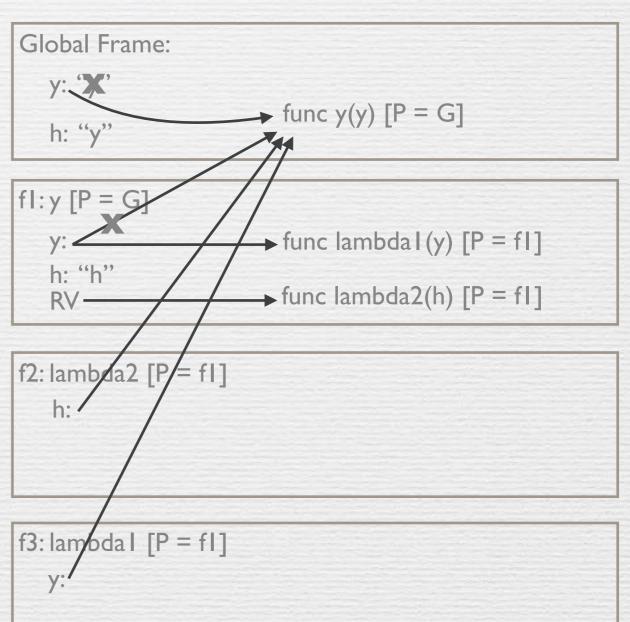

$$y = "y"$$

$$h = y$$

$$\rightarrow$$
 def y(y):

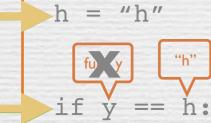

return y + "i"

The return value of lambda1 is the result of calling y (which is what we passed in) on h. Since h is not defined in this frame, we must look at the **parent** frames

#### assignment = lambda y: y(h)

return lambda h: y(h)

y is not defined here, we must look for it in the **parent** frames h was passed in; in this case h is the function y (check f2)

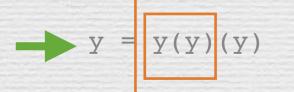

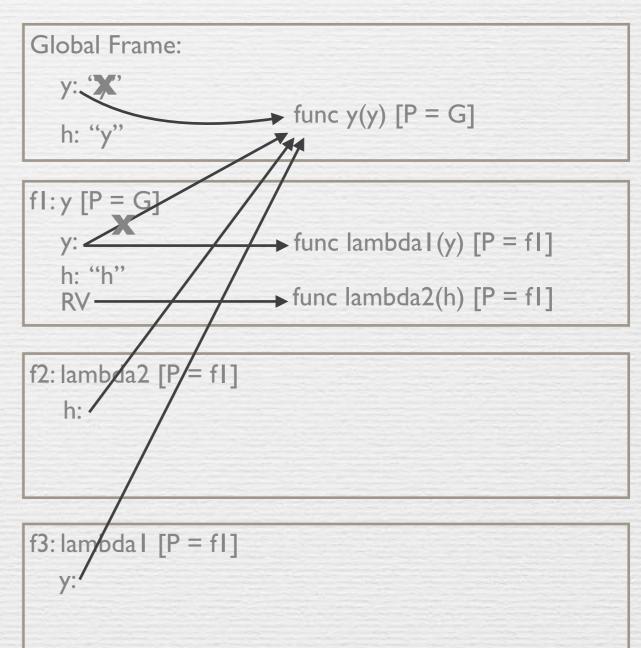

$$y = "y"$$

$$h = y$$

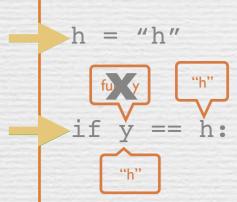

return y + "i"

The return value of lambda1 is the result of calling y (which is what we passed in) on h. Since h is not defined in this frame, we must look at the **parent** frames

$$y = lambda y: y(h)$$

assignment

return lambda h: y(h)

y is not defined here, we must look for it in the **parent** frames h was passed in; in this case h is the function y (check f2)

$$y = y(y)(y)$$

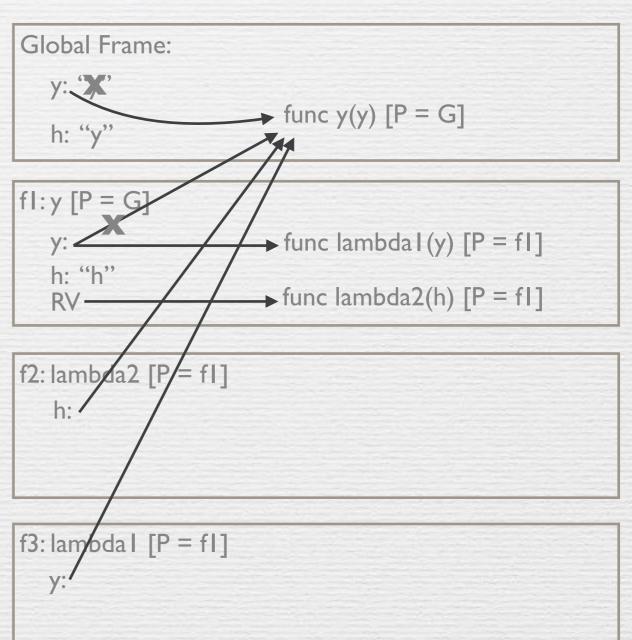

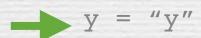

$$-$$
 h = y

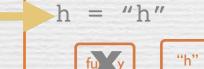

$$if y == h$$

The return value of lambda1 is the result of calling y (which is what we passed in) on h. Since h is not defined in this frame, we must look at the **parent** frames

$$y = lambda y: y(h) a$$

#### assignment

return lambda h: y(h)

y is not defined here, we must look for it in the **parent** frames h was passed in; in this case h is the function y (check f2)

RV:"hi"

$$y = y(y)(y)$$

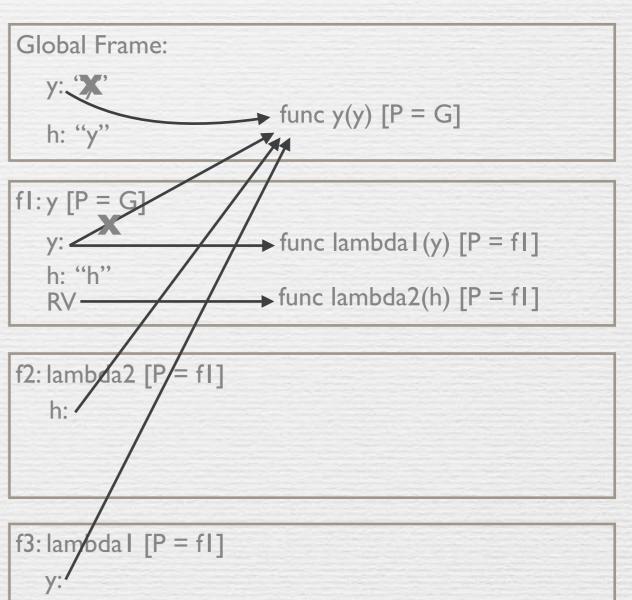

$$y = "y"$$

$$h = y$$

#### def y(y):

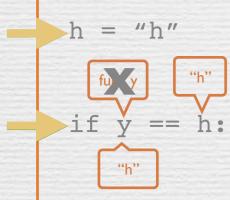

return y + "i"

The return value of lambda1 is the result of calling y (which is what we passed in) on h. Since h is not defined in this frame, we must look at the **parent** frames

$$y = lambda y: y(h)$$

assignment

return lambda h: y(h)

y is not defined here, we must look for it in the **parent** frames h was passed in; in this case h is the function y (check f2)

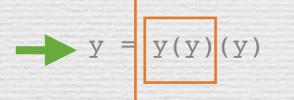

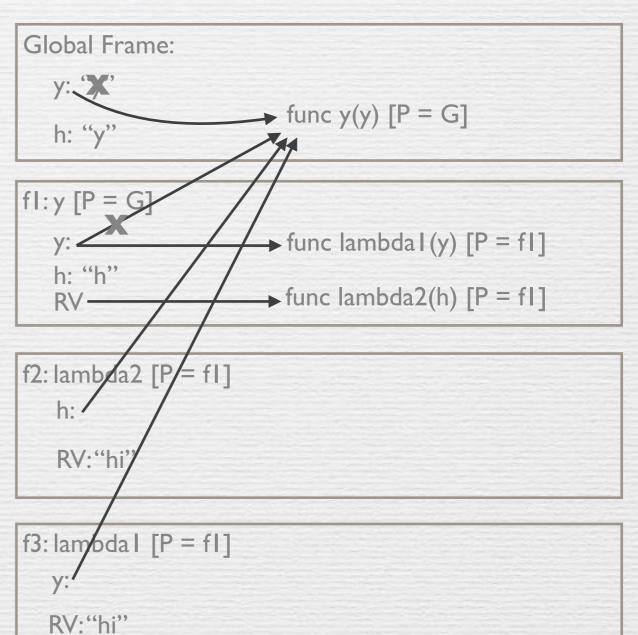

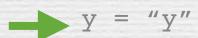

$$h = y$$

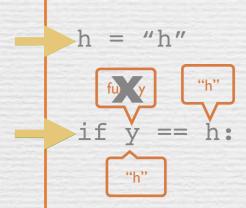

return y + "i"

The return value of lambda1 is the result of calling y (which is what we passed in) on h. Since h is not defined in this frame, we must look at the <u>parent</u> frames

$$y = lambda y: y(h)$$

\_\_\_\_\_ V

return lambda h: y(h)

y is not defined here, we must look for it in the **parent** frames h was passed in; in this case h is the function y (check f2)

$$y = y(y)(y)$$

We just completed the first *y*(*y*) function call: now we know what the **operator** is for the second function call

assignment

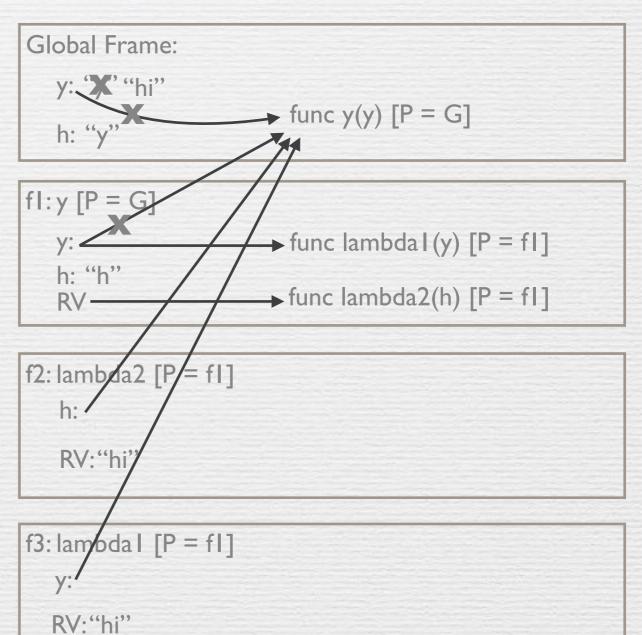